# **Integer Operators A**

This documentation was generated from the Python documentation available by typing *help*(*int*) in the Python shell. In this documentation the variables *x*, *y*, and *z* refer to integers.

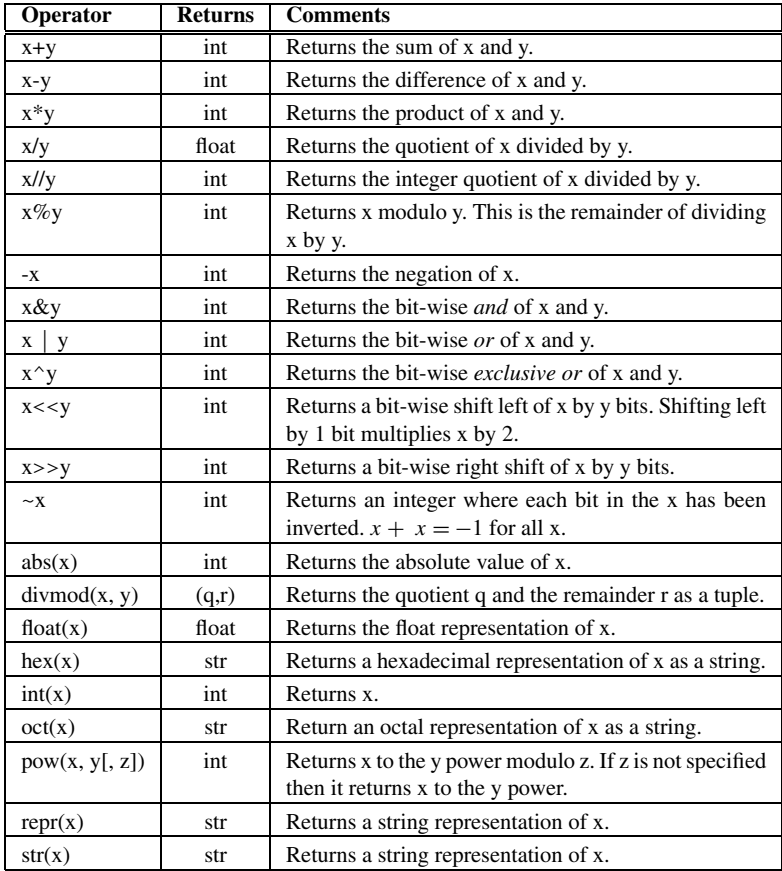

K.D. Lee, *Python Programming Fundamentals,* Undergraduate Topics in Computer Science, **193**DOI [10.1007/978-1-84996-537-8](http://dx.doi.org/10.1007/978-1-84996-537-8), © Springer-Verlag London Limited 2011

## **Float Operators B**

This documentation was generated from the Python documentation available by typing *help*(*float*) in the Python shell. In this documentation at least one of the variables *x* and *y* refer to floats.

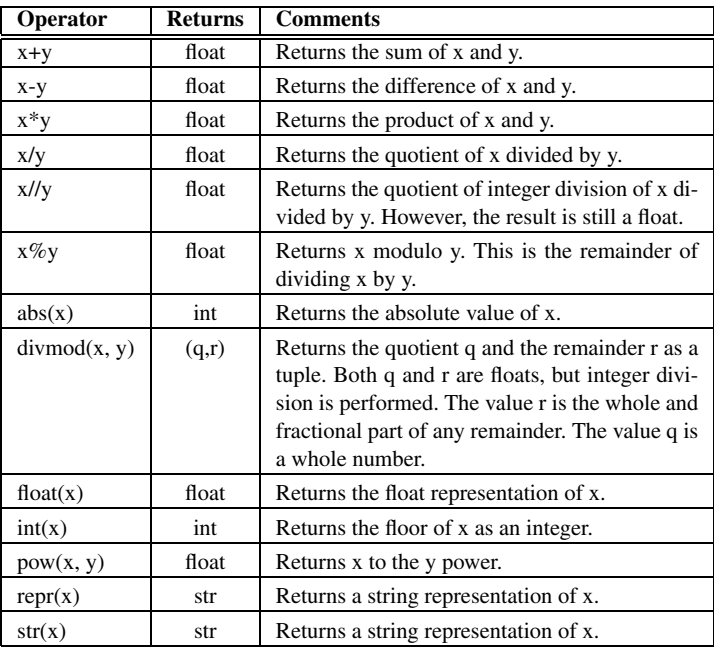

# **String Operators and Methods C**

This documentation was generated from the Python documentation available by typing *help*(*str*) in the Python shell. In the documentation found here the variables *s* and *t* are references to strings.

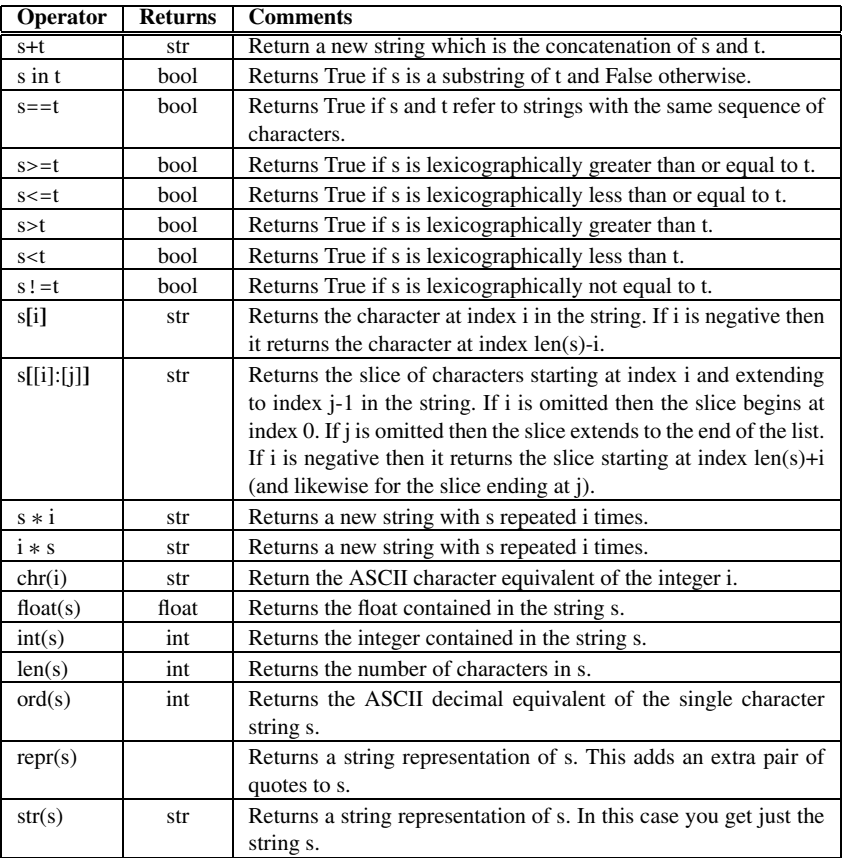

K.D. Lee, *Python Programming Fundamentals,* Undergraduate Topics in Computer Science, **197**DOI [10.1007/978-1-84996-537-8](http://dx.doi.org/10.1007/978-1-84996-537-8), © Springer-Verlag London Limited 2011

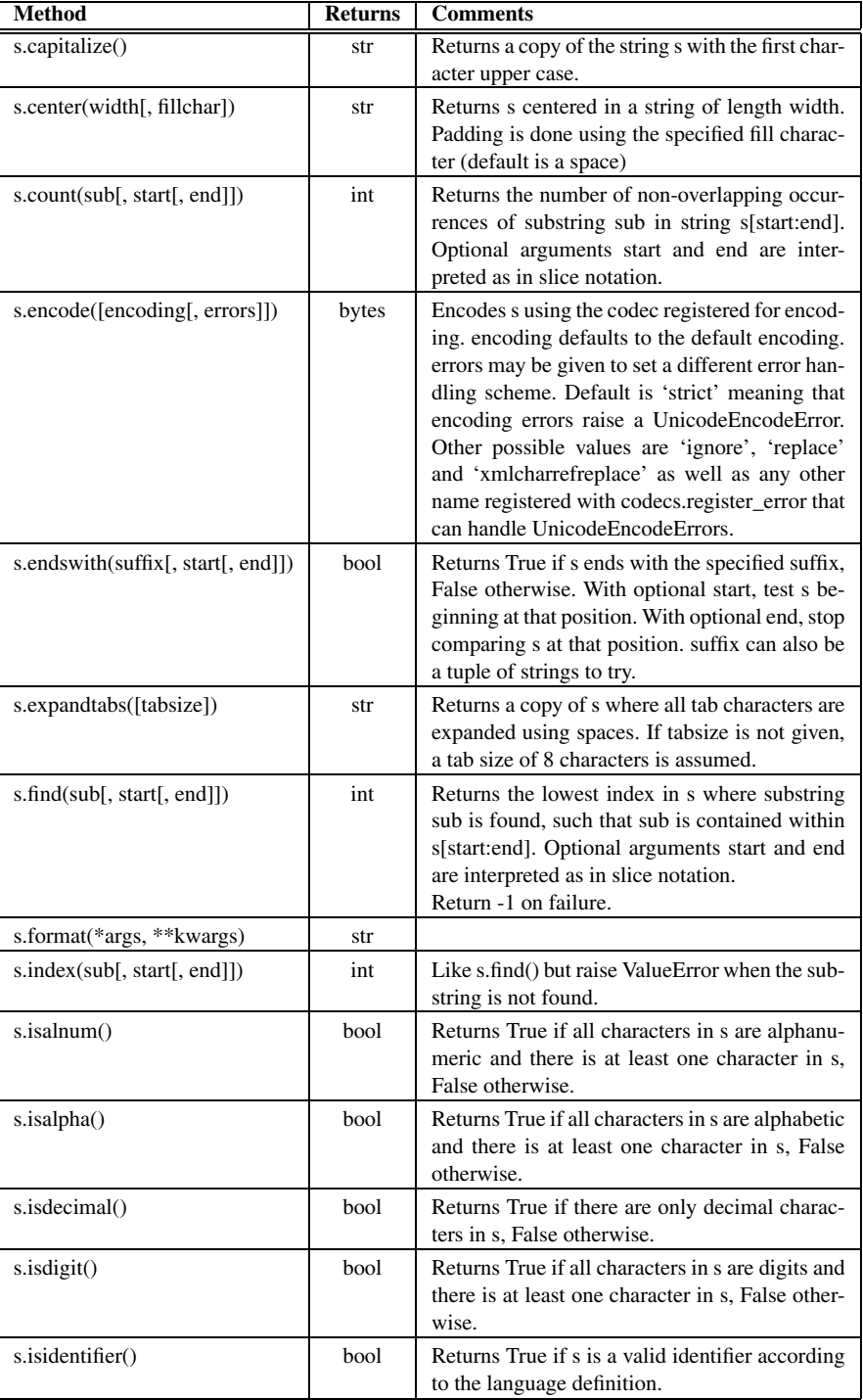

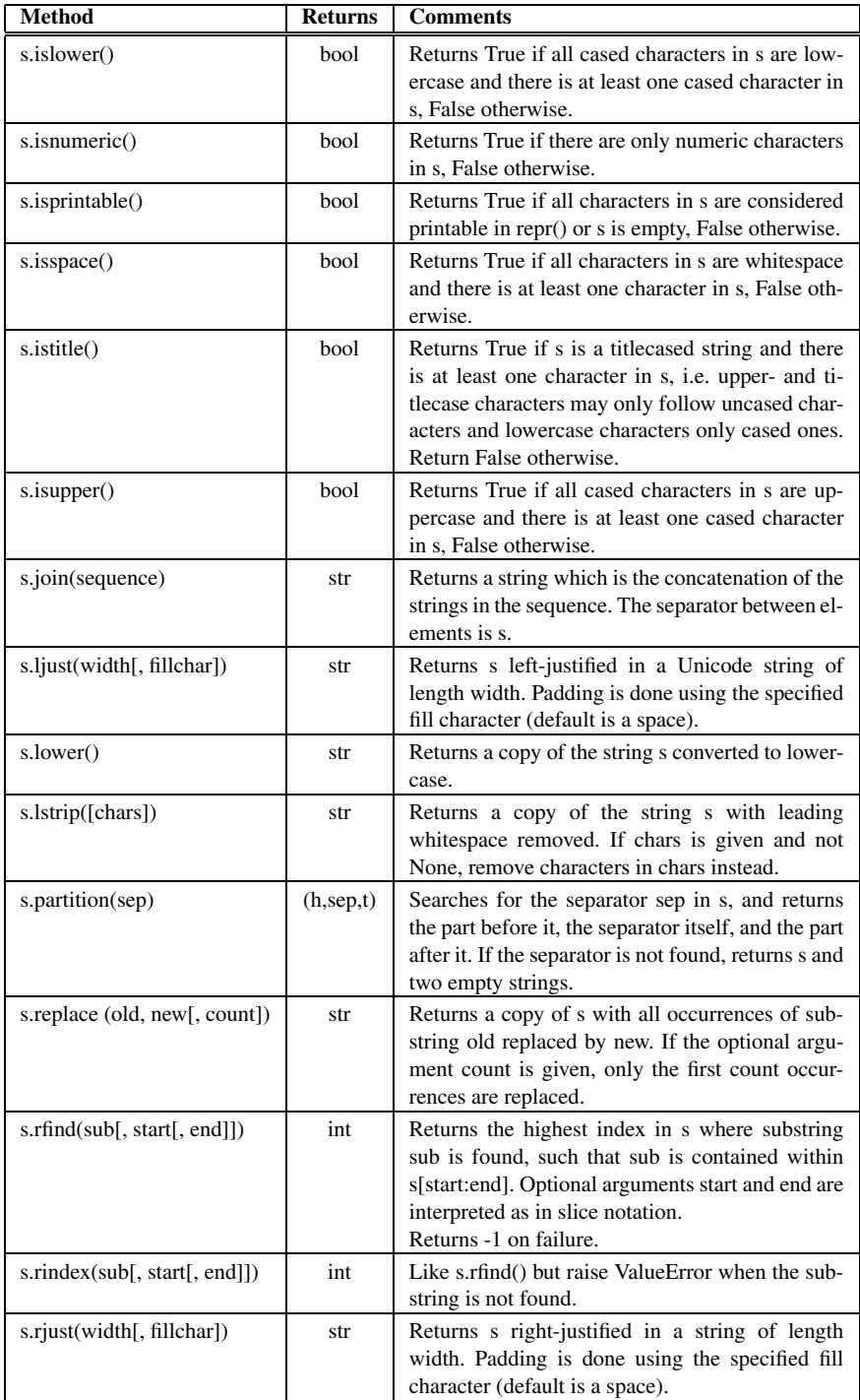

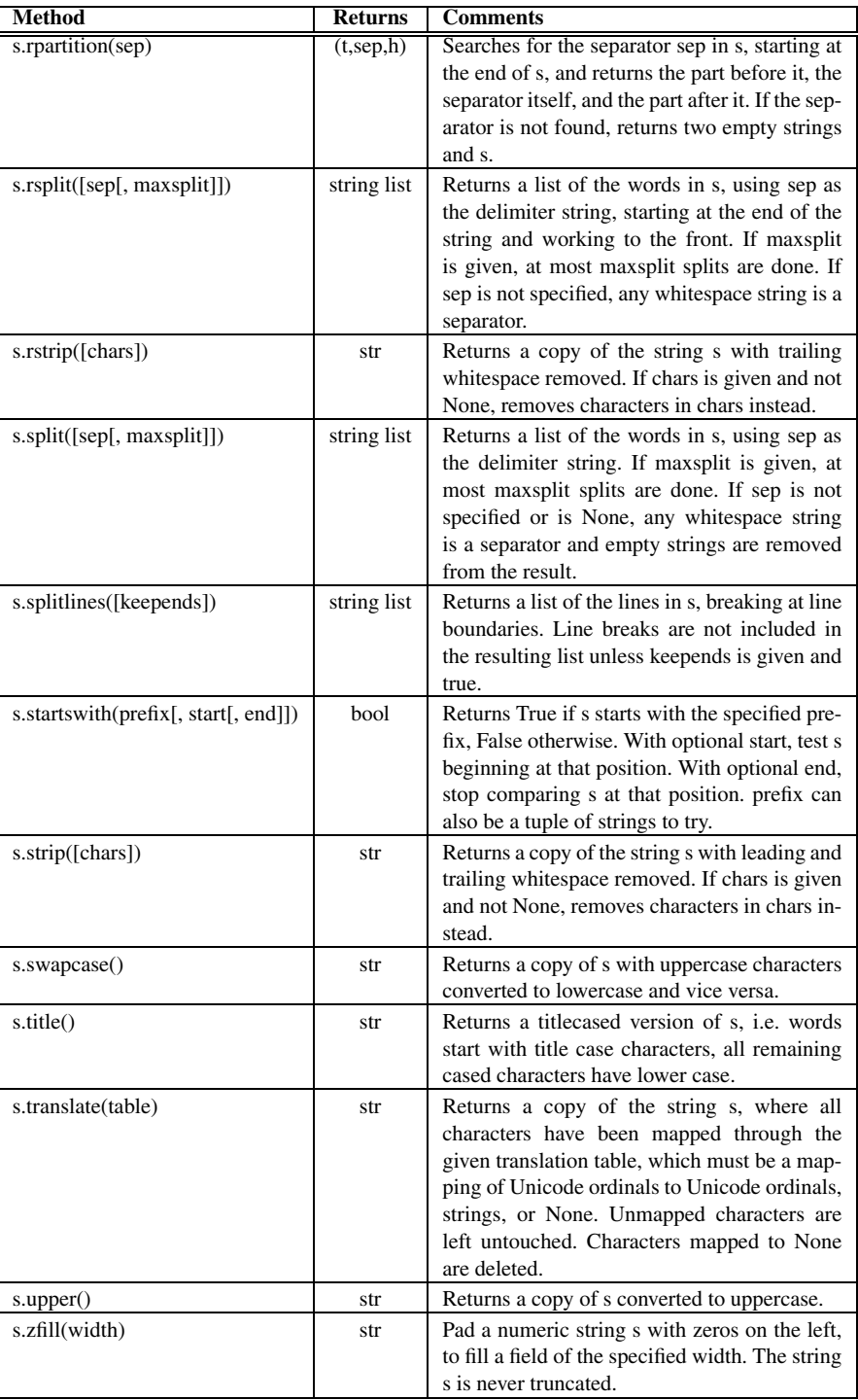

## **List Operators and Methods D**

This documentation was generated from the Python documentation available by typing *help*(*list*) in the Python shell. In the documentation found here the variables *x* and *y* are references to lists.

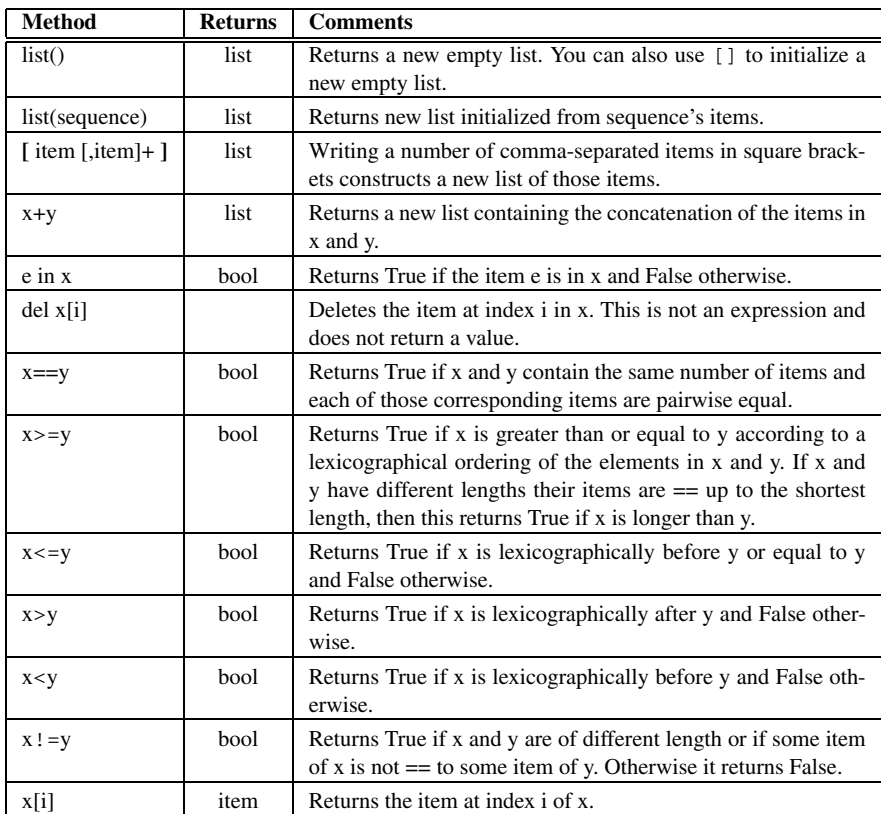

K.D. Lee, *Python Programming Fundamentals,* Undergraduate Topics in Computer Science, **201**DOI [10.1007/978-1-84996-537-8](http://dx.doi.org/10.1007/978-1-84996-537-8), © Springer-Verlag London Limited 2011

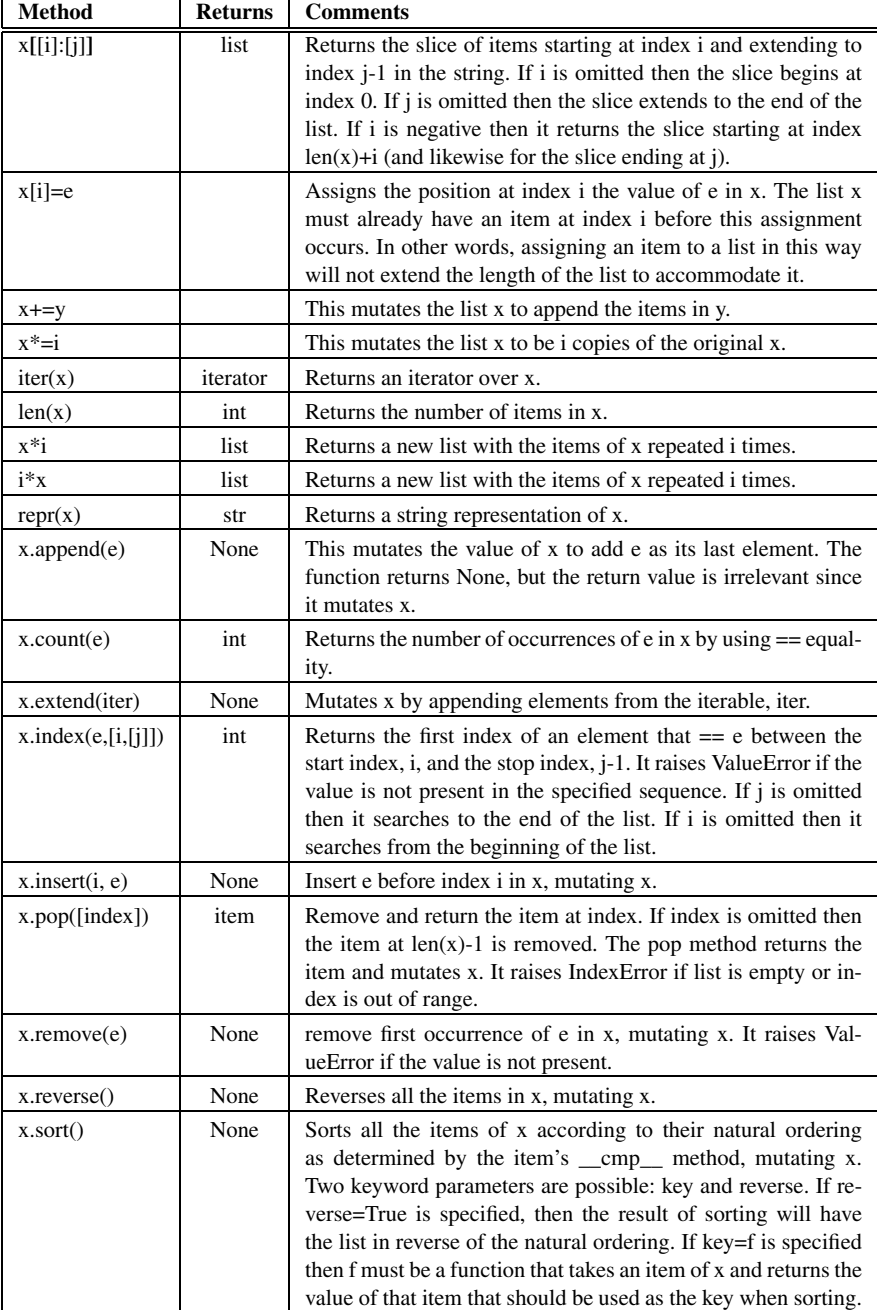

# **Dictionary Operators and Methods E**

This documentation was generated from the Python documentation available by typing *help*(*dict*) in the Python shell. In the documentation found here the variable *D* is a reference to a dictionary. A few methods were omitted here for brevity.

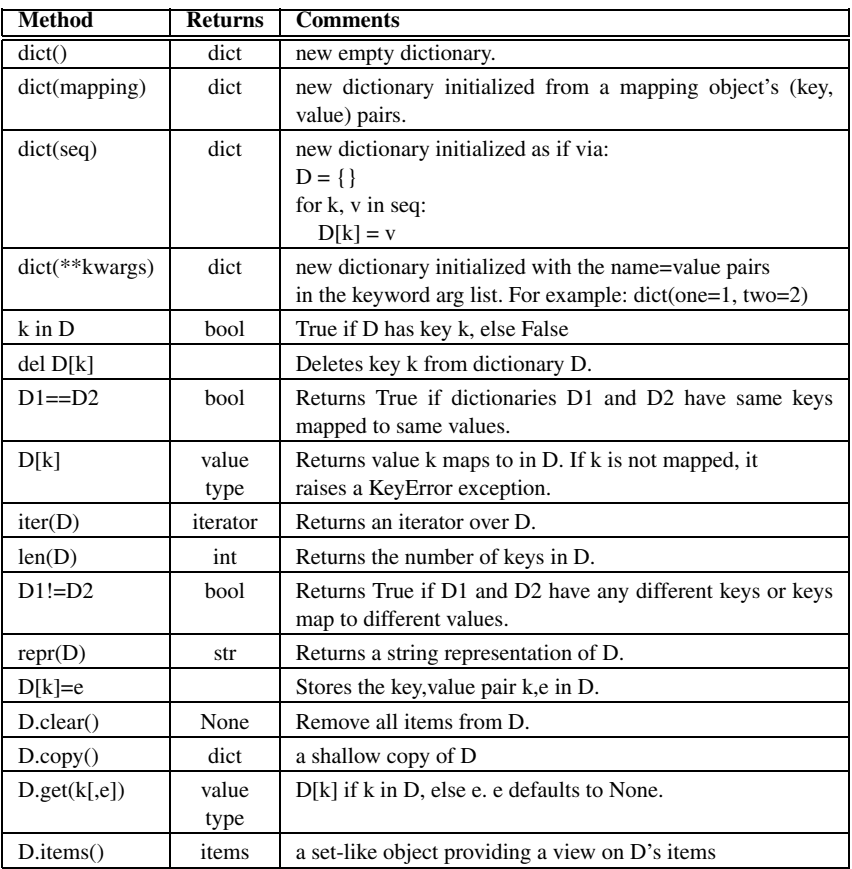

K.D. Lee, *Python Programming Fundamentals,* Undergraduate Topics in Computer Science, **203**DOI [10.1007/978-1-84996-537-8](http://dx.doi.org/10.1007/978-1-84996-537-8), © Springer-Verlag London Limited 2011

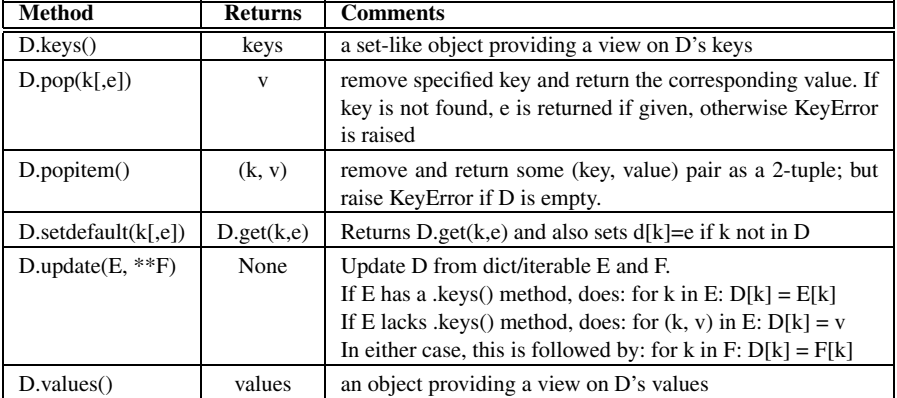

## **Turtle Methods F**

This documentation was generated from the Python documentation available by typing

**from** turtle **import** \* help(Turtle)

in the Python shell. In the documentation found here the variable *turtle* is a reference to a Turtle object. This is a subset of that documentation. To see complete documentation use the Python help system as described above.

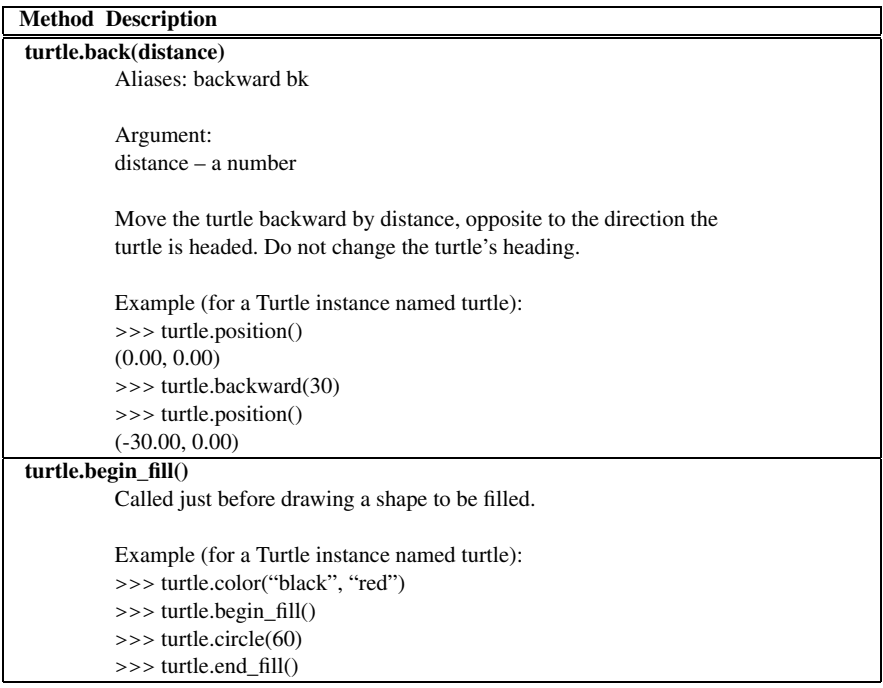

K.D. Lee, *Python Programming Fundamentals,* Undergraduate Topics in Computer Science, **205**DOI [10.1007/978-1-84996-537-8](http://dx.doi.org/10.1007/978-1-84996-537-8), © Springer-Verlag London Limited 2011

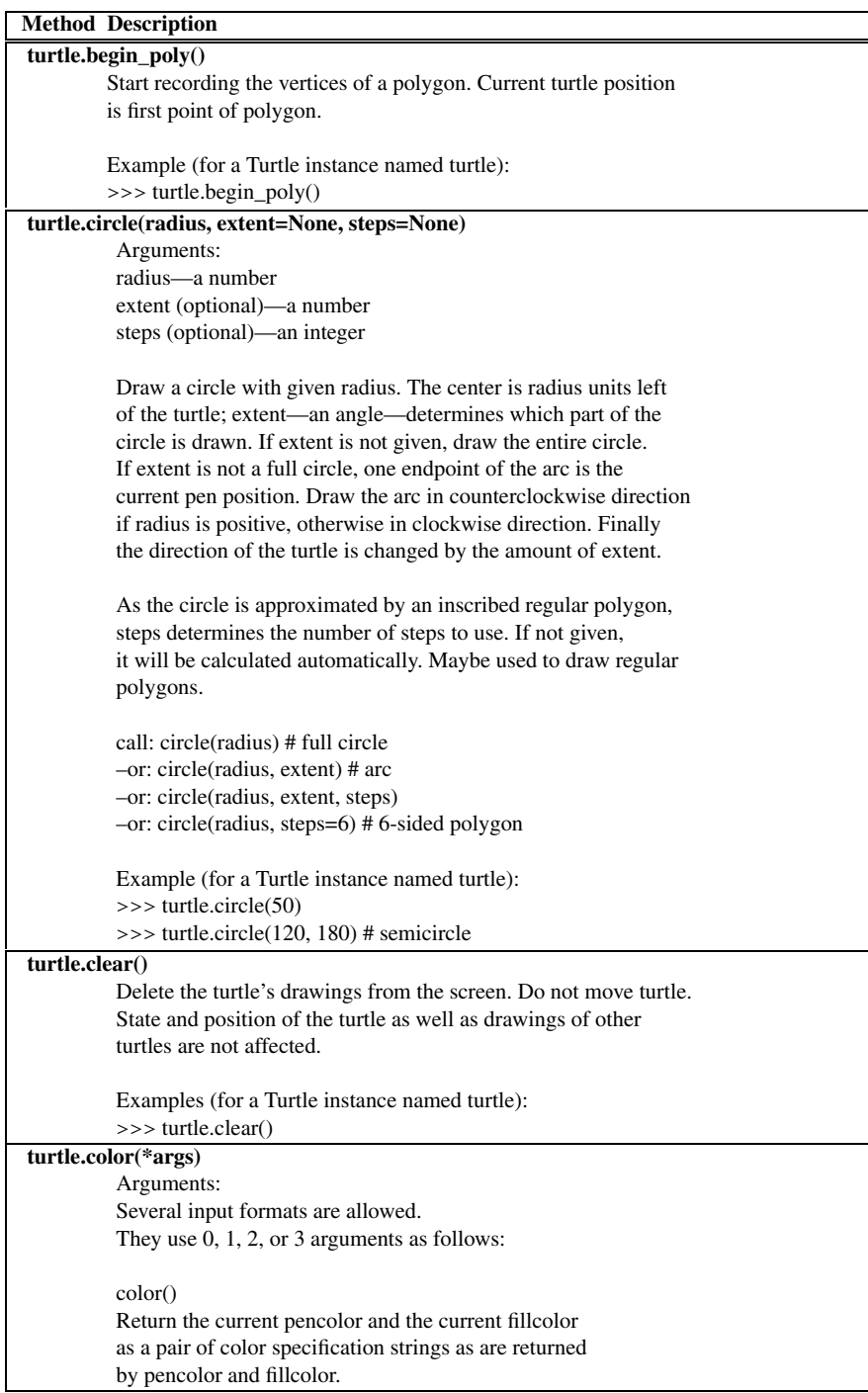

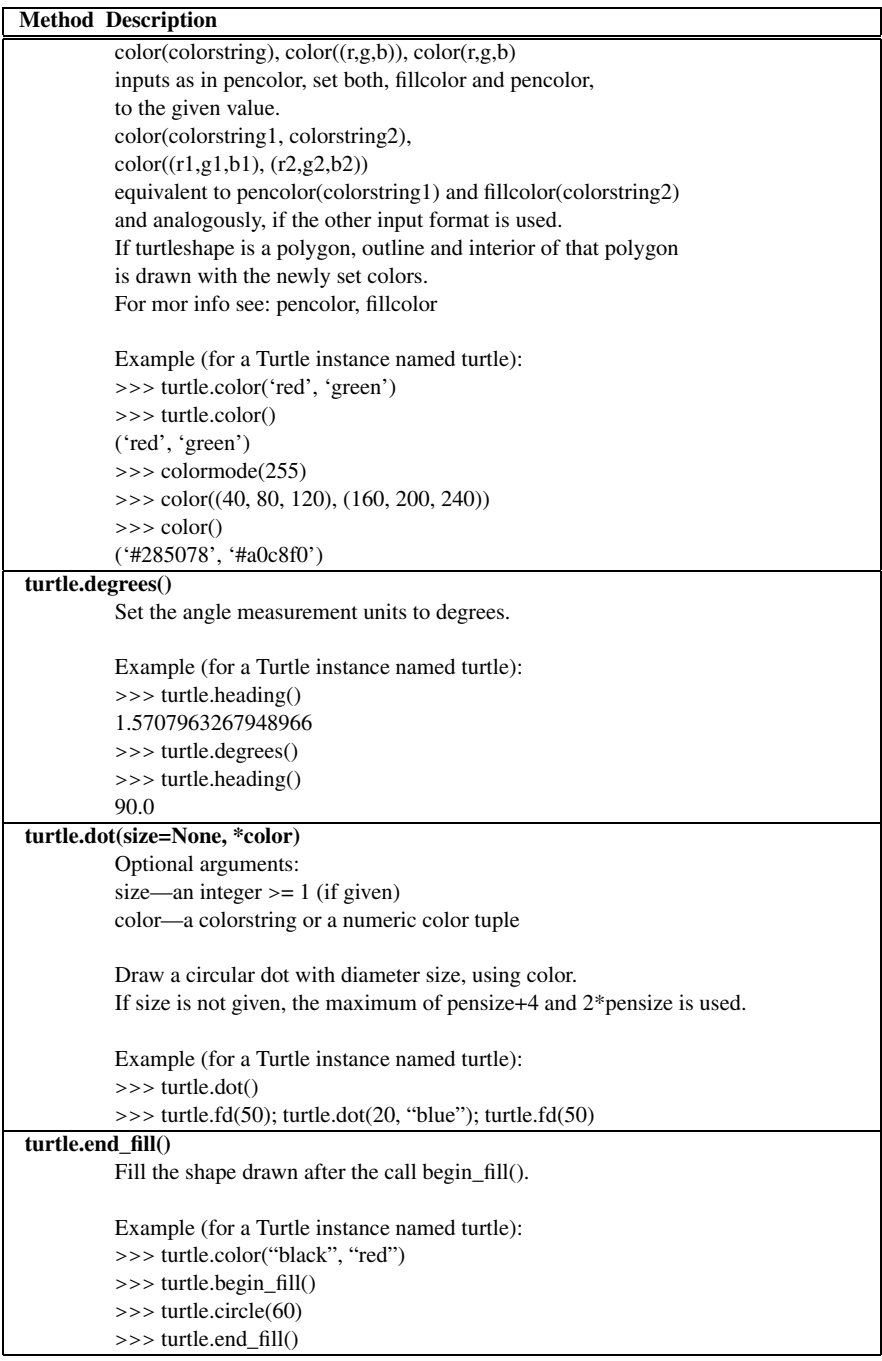

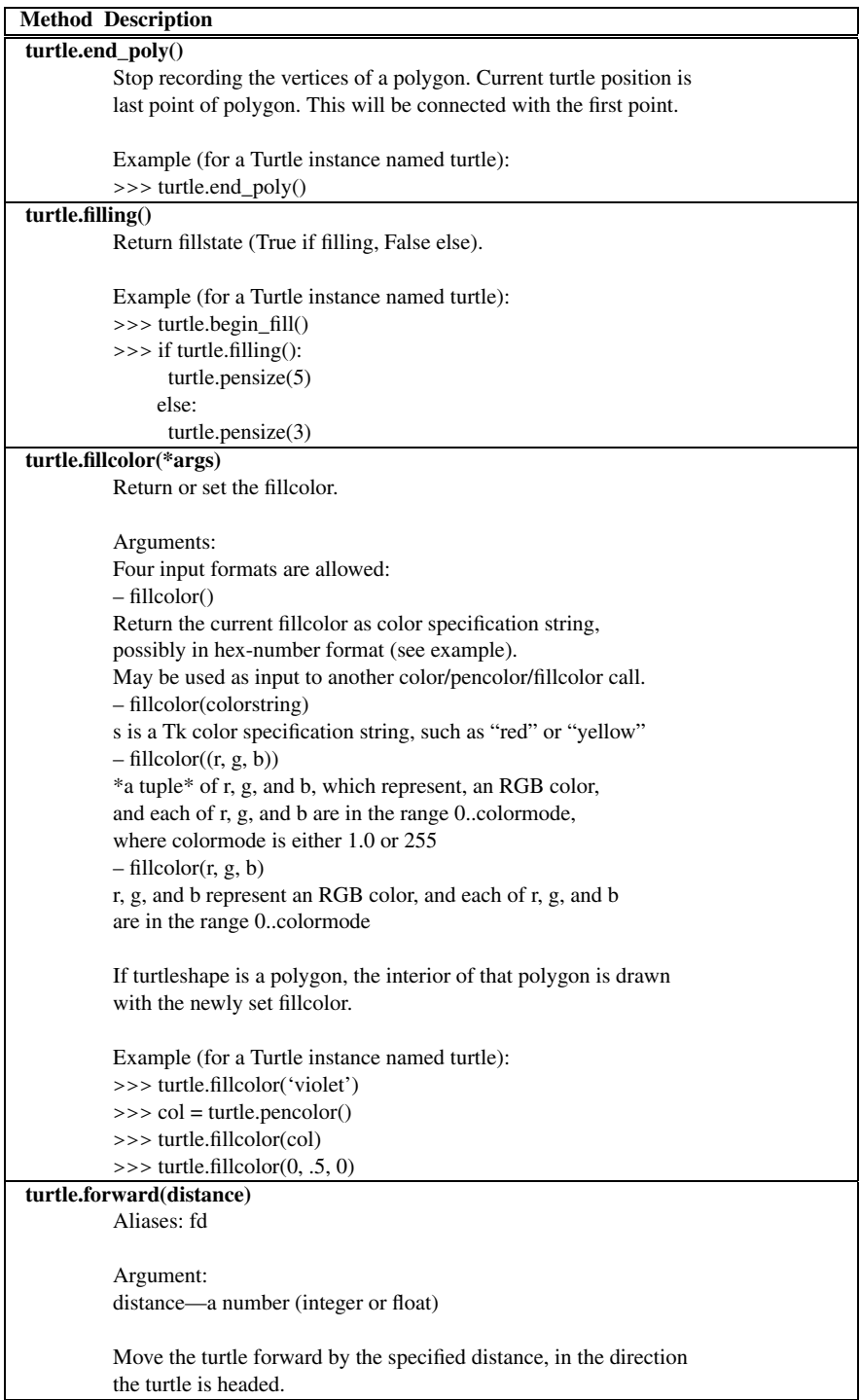

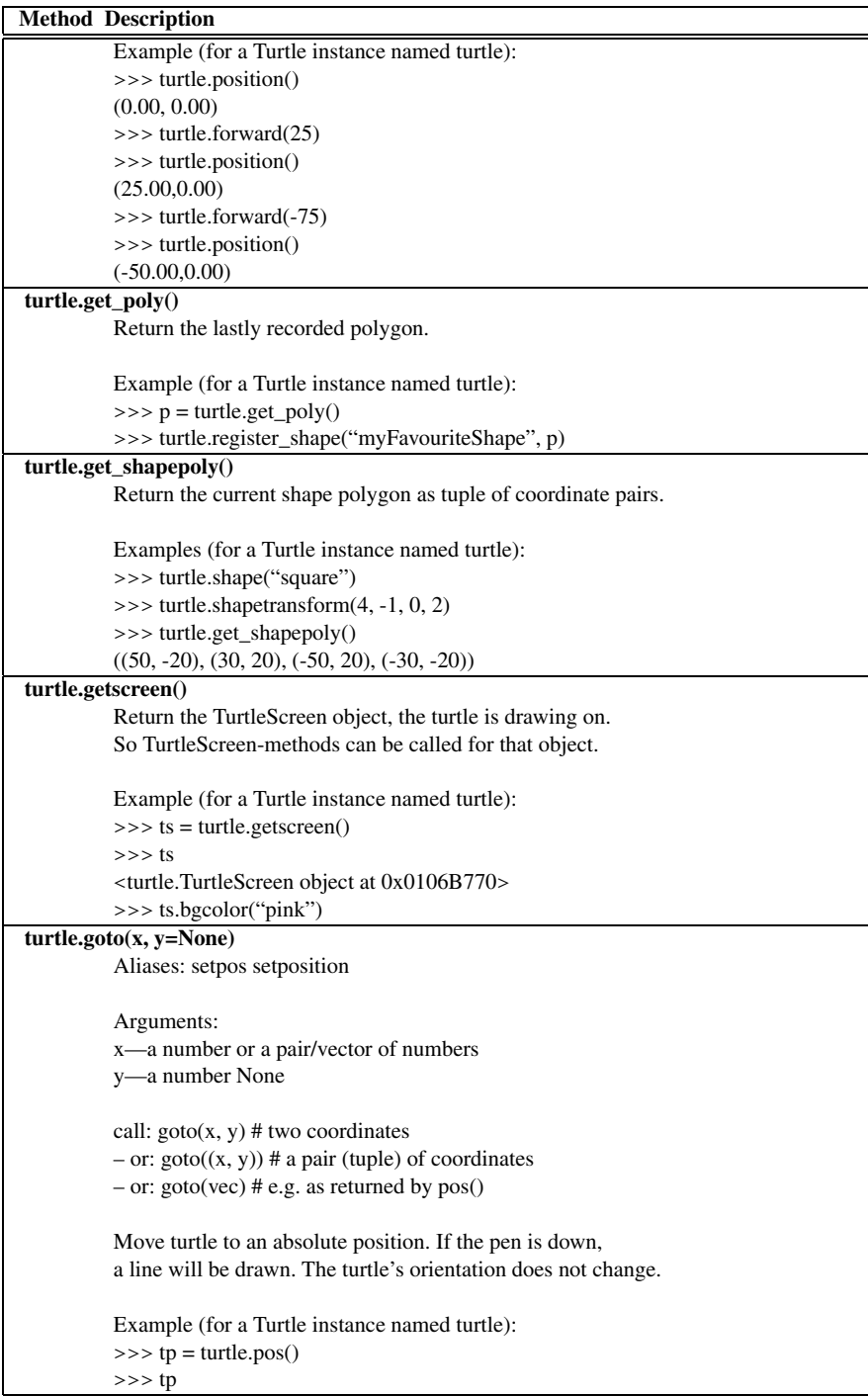

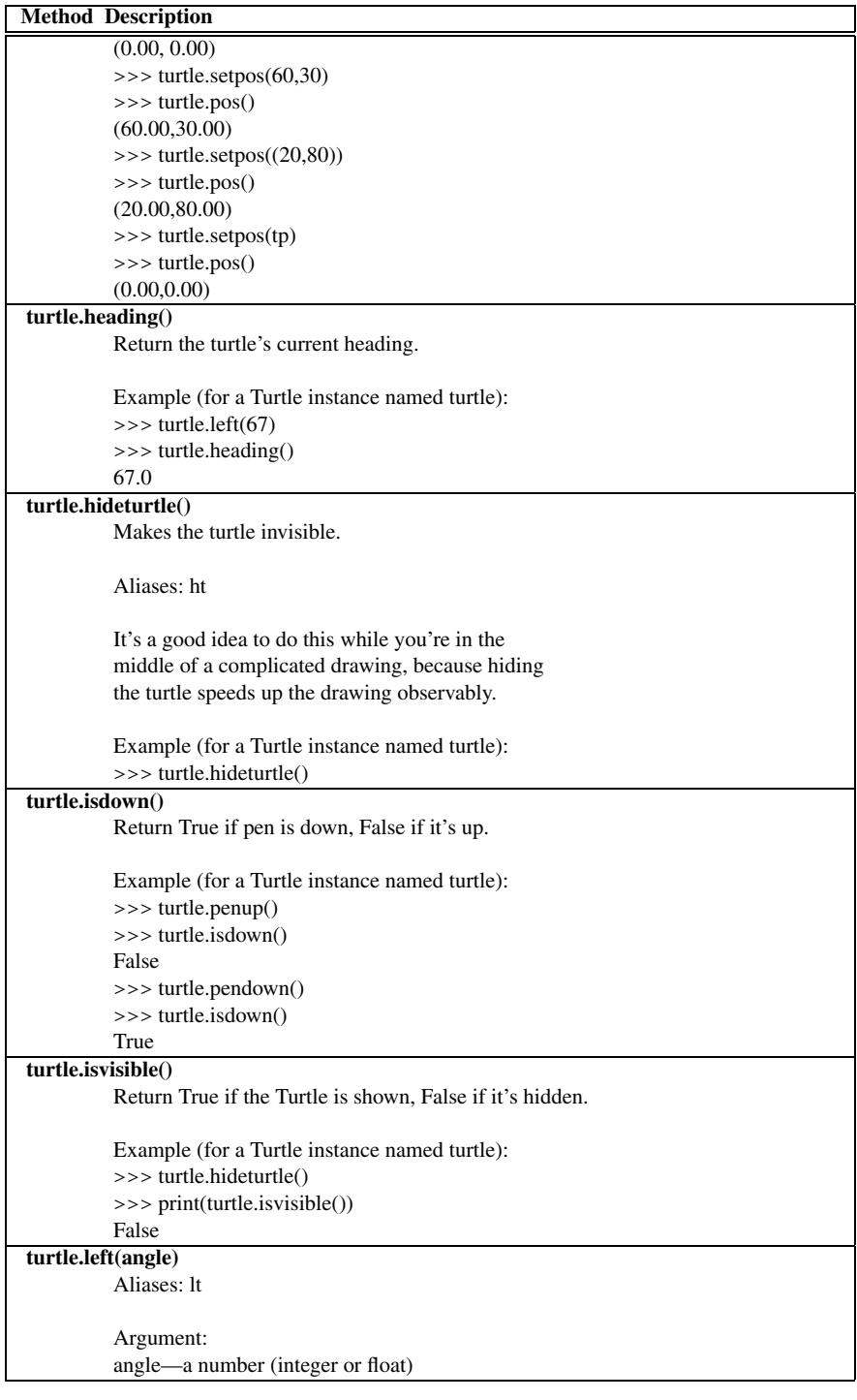

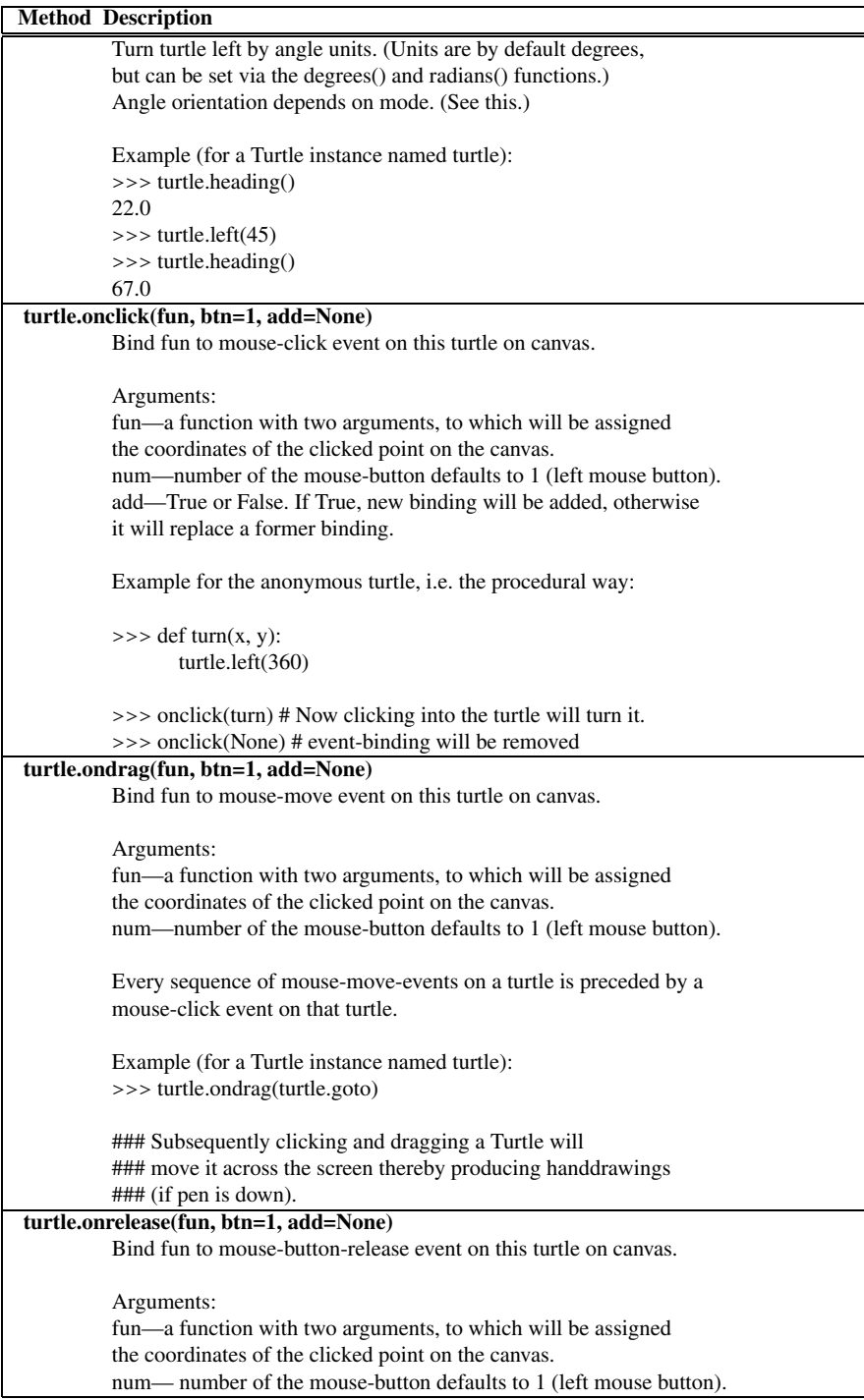

٦

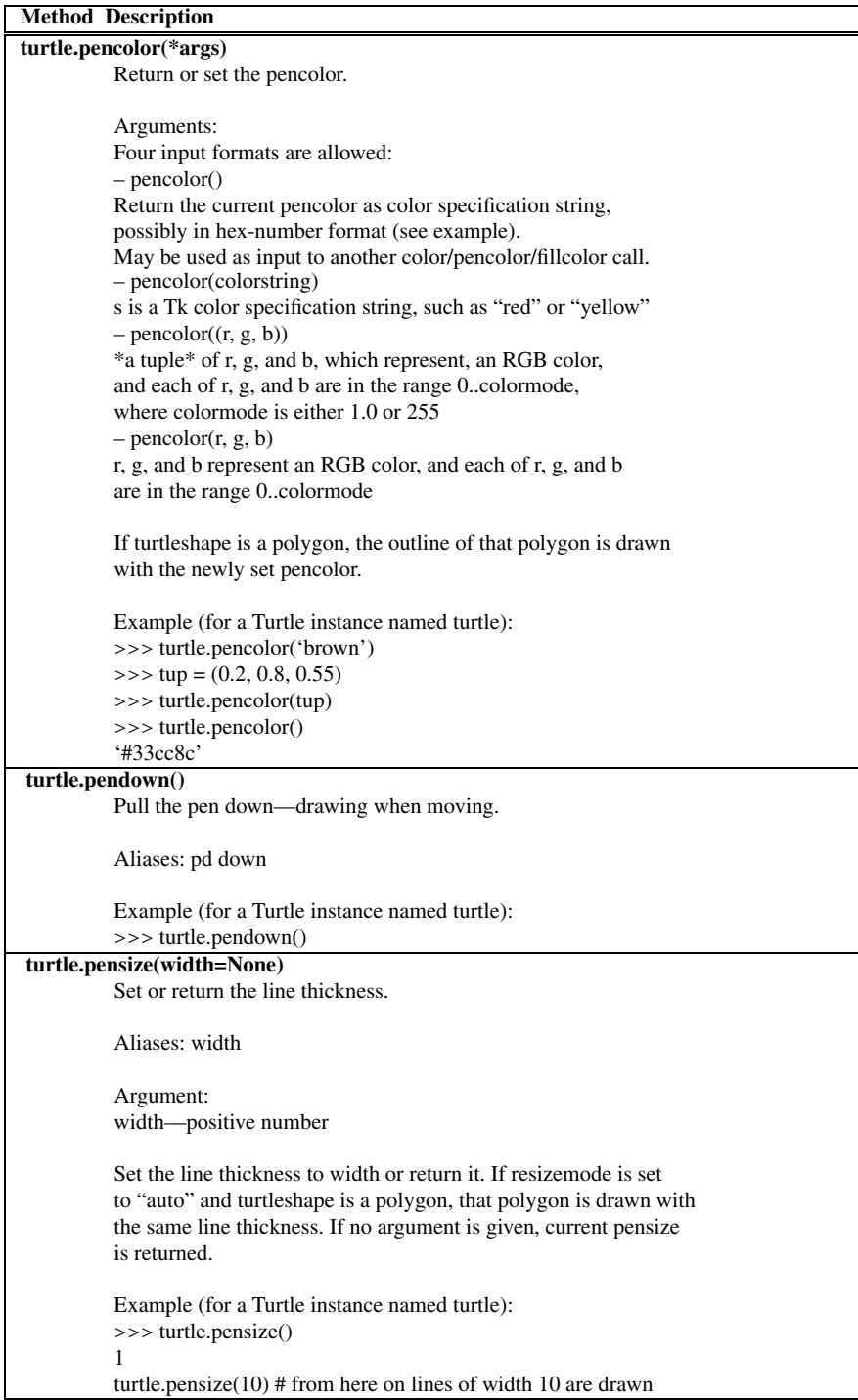

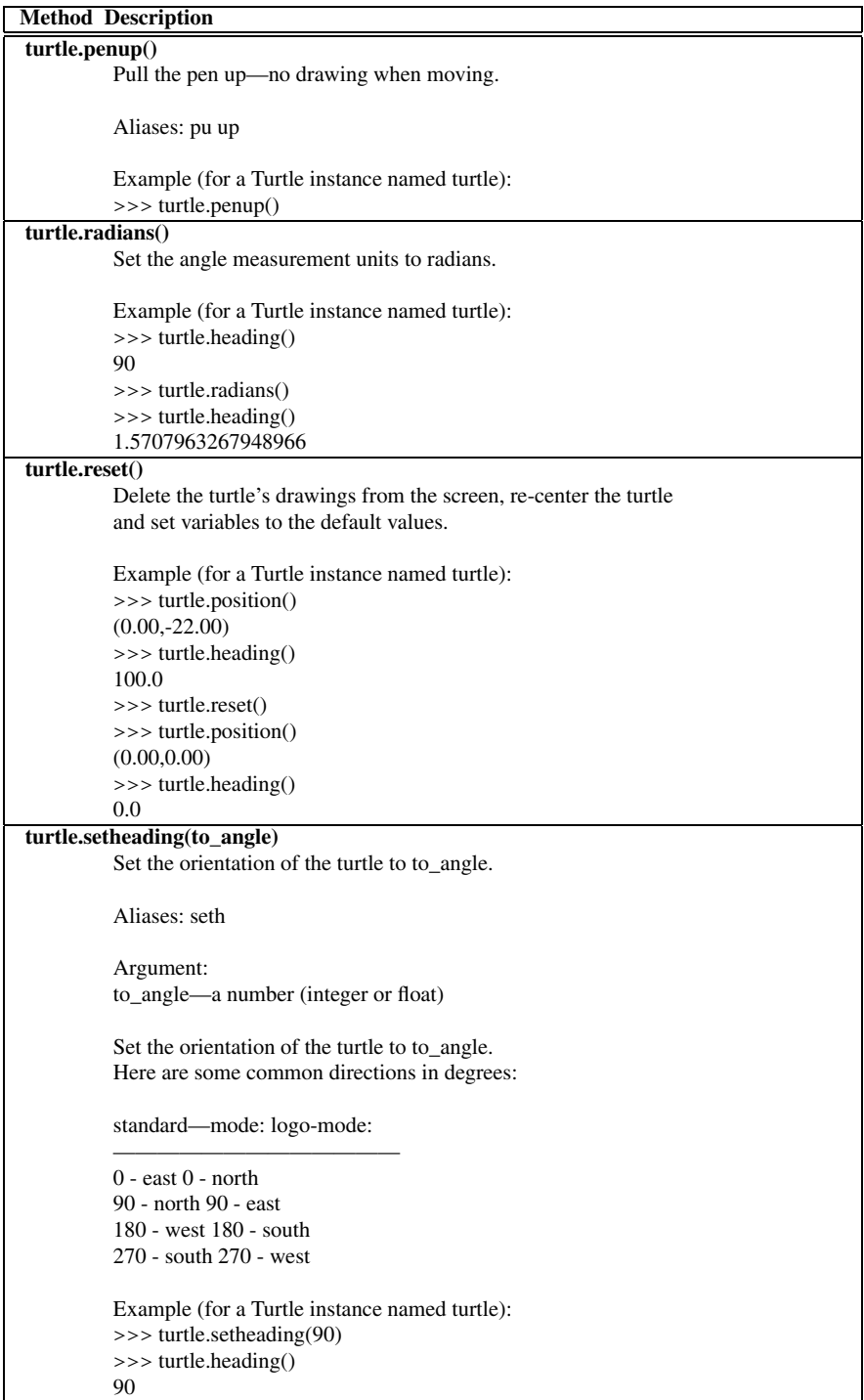

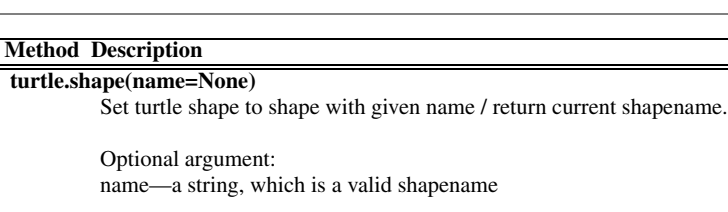

Set turtle shape to shape with given name or, if name is not given, return name of current shape. Shape with name must exist in the TurtleScreen's shape dictionary. Initially there are the following polygon shapes: 'arrow', 'turtle', 'circle', 'square', 'triangle', 'classic'.

To learn about how to deal with shapes see Screen-method register\_shape.

```
Example (for a Turtle instance named turtle):
>>> turtle.shape()
'arrow'
>>> turtle.shape("turtle")
>>> turtle.shape()
'turtle'
```
#### **turtle.showturtle()**

Makes the turtle visible.

Aliases: st

Example (for a Turtle instance named turtle): >>> turtle.hideturtle() >>> turtle.showturtle()

#### **turtle.speed(speed=None)**

Return or set the turtle's speed.

Optional argument: speed—an integer in the range 0..10 or a speedstring (see below)

Set the turtle's speed to an integer value in the range 0 .. 10. If no argument is given: return current speed.

If input is a number greater than 10 or smaller than 0.5, speed is set to 0. Speedstrings are mapped to speedvalues in the following way: 'fastest' : 0 'fast' : 10 'normal' : 6 'slow' : 3 'slowest' : 1 speeds from 1 to 10 enforce increasingly faster animation of line drawing and turtle turning. Attention:

```
speed = 0 : *no* animation takes place. forward/back makes turtle jump
and likewise left/right make the turtle turn instantly.
```

```
Example (for a Turtle instance named turtle):
>>> turtle.speed(3)
```
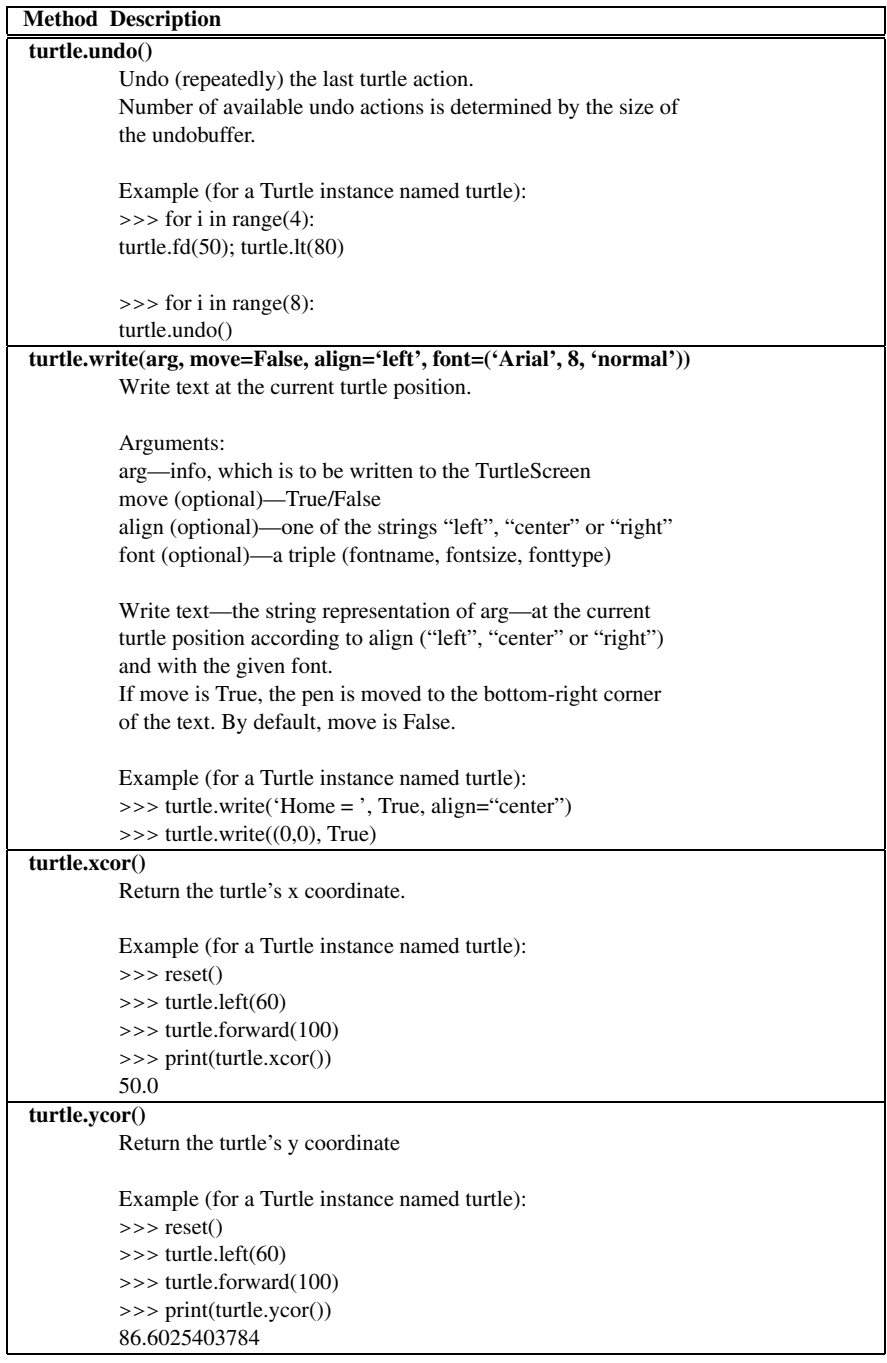

# **TurtleScreen Methods G**

This documentation was generated from the Python documentation available by typing

**from** turtle **import** \* help(TurtleScreen)

in the Python shell. In the documentation found here the variable *turtle* is a reference to a Turtle object and *screen* is a reference to the *TurtleScreen* object. This is a subset of that documentation. To see complete documentation use the Python help system as described above.

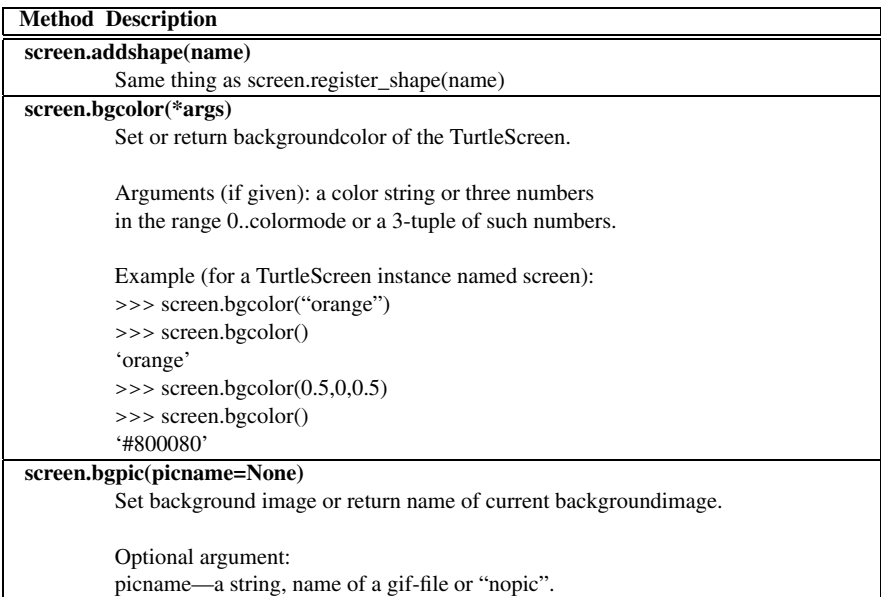

K.D. Lee, *Python Programming Fundamentals,* Undergraduate Topics in Computer Science, **217**DOI [10.1007/978-1-84996-537-8](http://dx.doi.org/10.1007/978-1-84996-537-8), © Springer-Verlag London Limited 2011

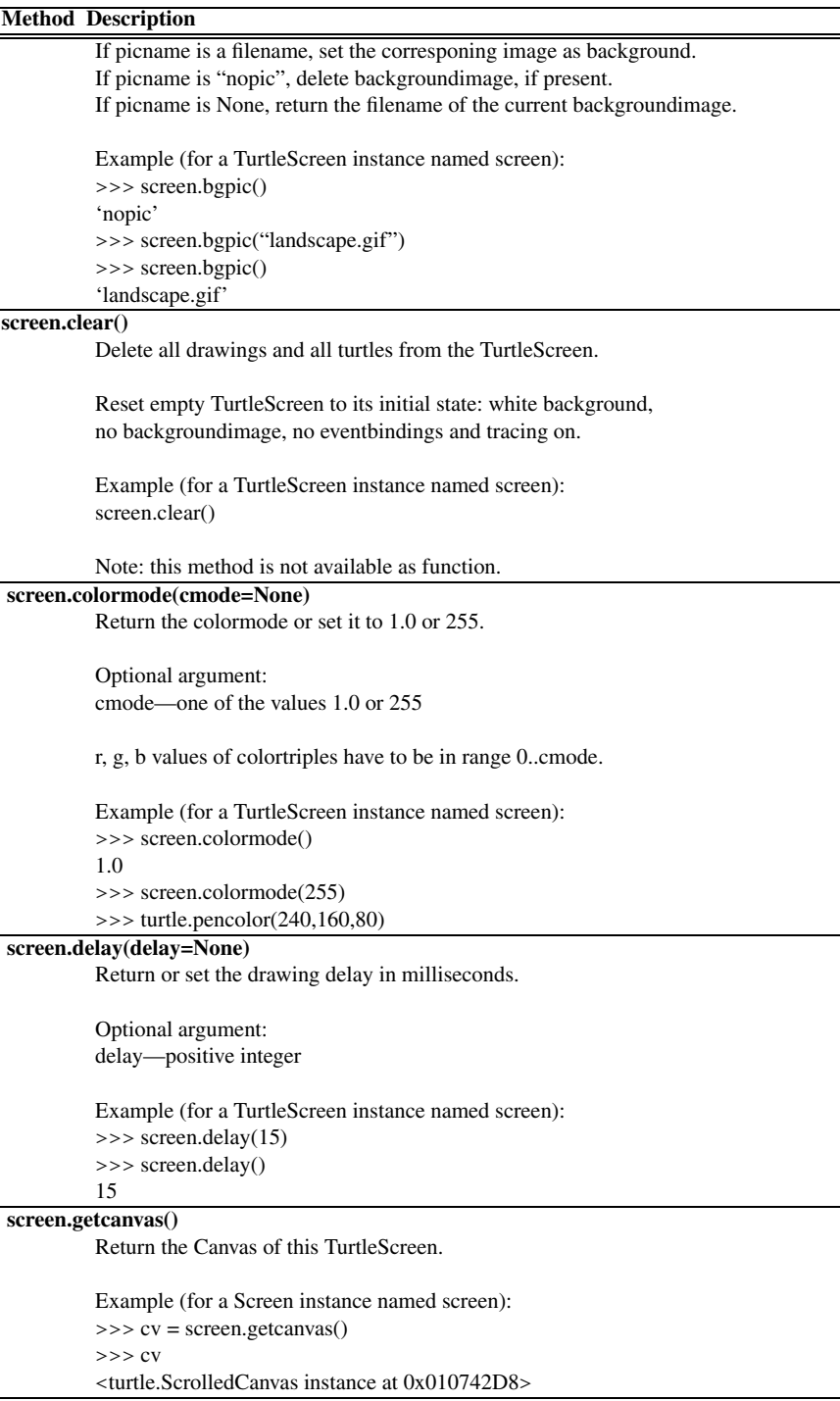

Ē

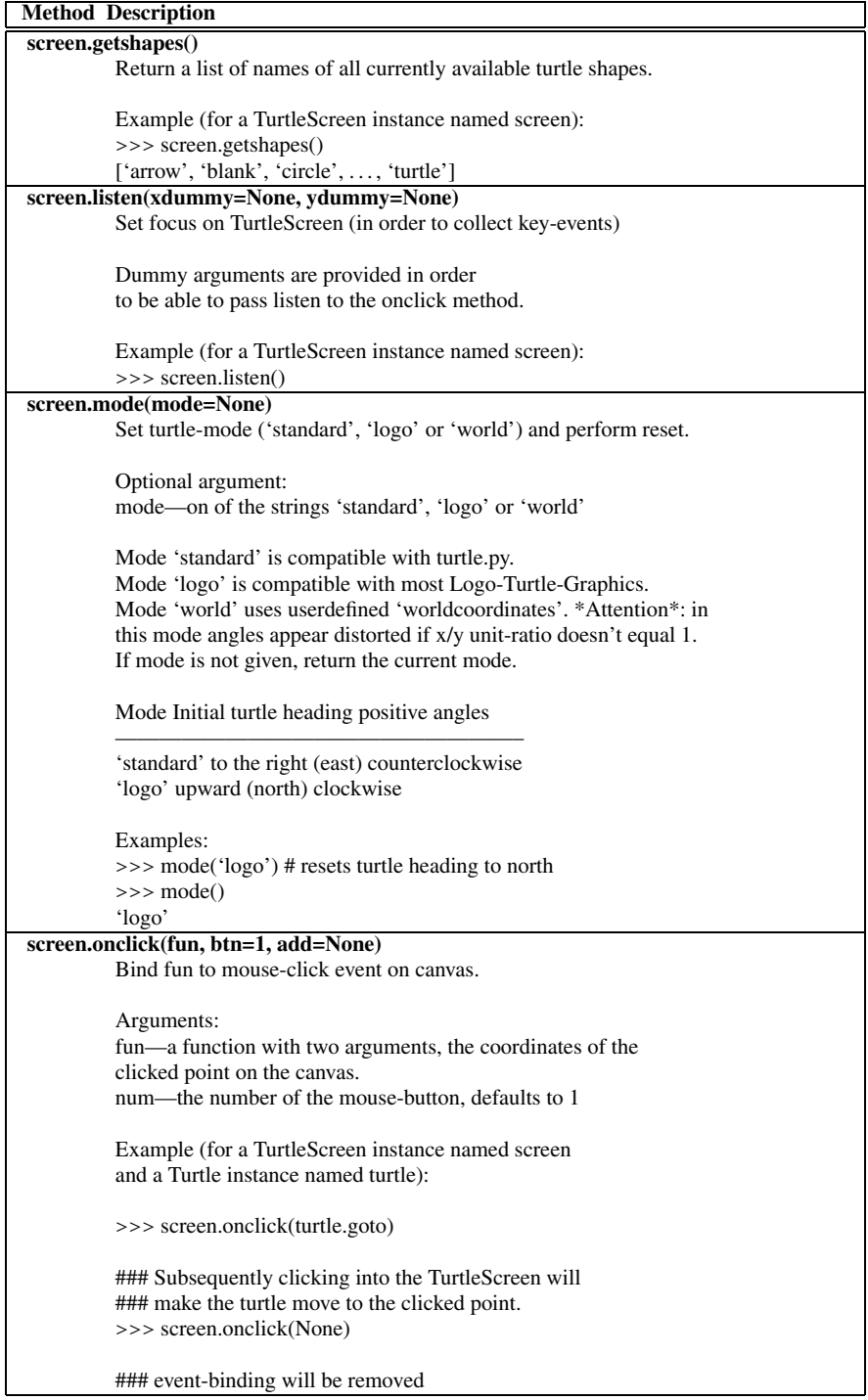

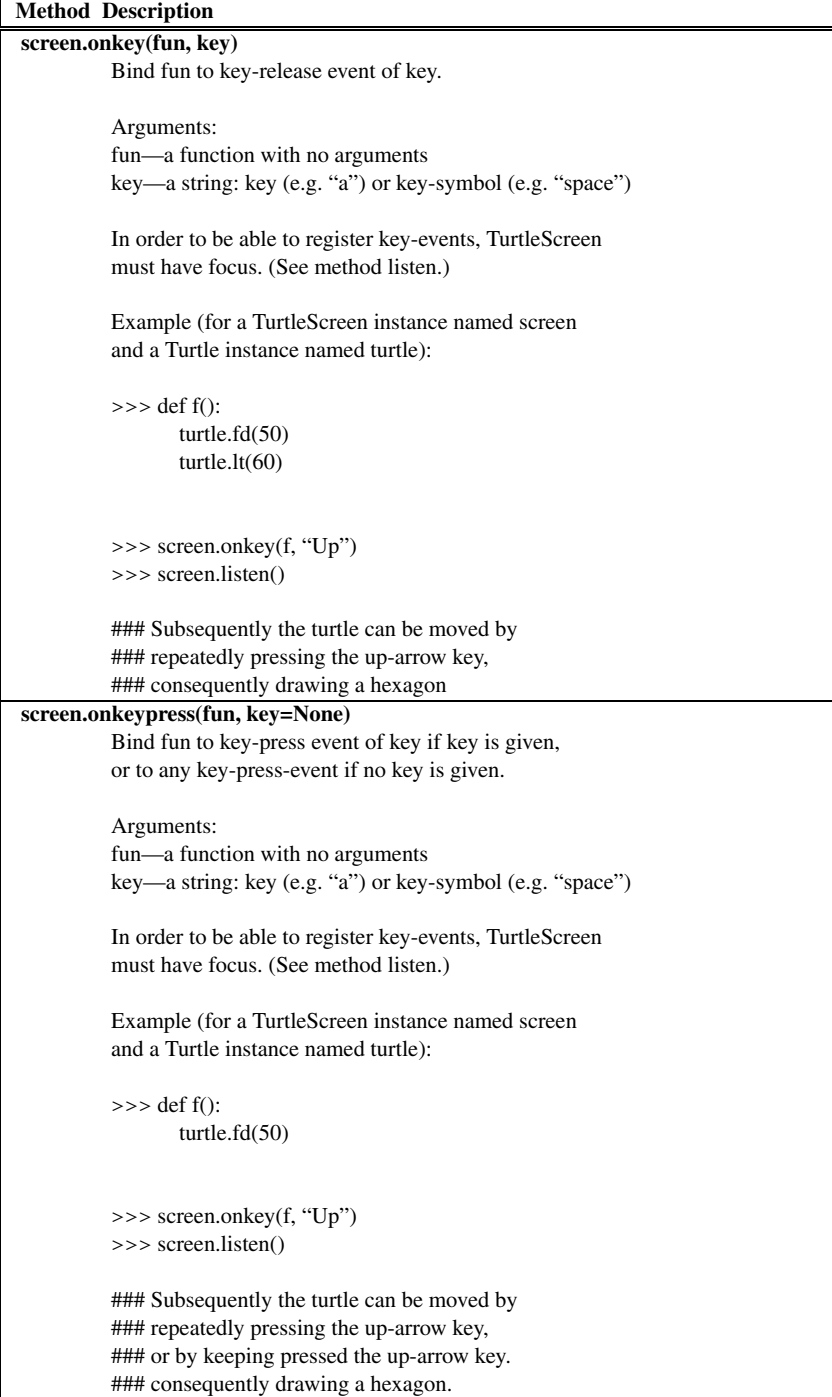

**Method Description screen.ontimer(fun, t=0)** Install a timer, which calls fun after t milliseconds. Arguments: fun—a function with no arguments.  $t$ —a number  $\geq 0$ Example (for a TurtleScreen instance named screen): >>> running = True  $\gg$  def f(): if running: turtle.fd(50) turtle.lt(60) screen.ontimer(f, 250) >>> f() ### makes the turtle marching around >>> running = False **screen.register\_shape(name, shape=None)** Adds a turtle shape to TurtleScreen's shapelist. Arguments: (1) name is the name of a gif-file and shape is None. Installs the corresponding image shape. !! Image-shapes DO NOT rotate when turning the turtle, !! so they do not display the heading of the turtle! (2) name is an arbitrary string and shape is a tuple of pairs of coordinates. Installs the corresponding polygon shape (3) name is an arbitrary string and shape is a (compound) Shape object. Installs the corresponding compound shape. To use a shape, you have to issue the command shape(shapename). call: register\_shape("turtle.gif") –or: register\_shape("tri", ((0,0), (10,10), (-10,10))) Example (for a TurtleScreen instance named screen): >>> screen.register\_shape("triangle", ((5,-3),(0,5),(-5,-3))) **screen.reset()** Reset all Turtles on the Screen to their initial state. Example (for a TurtleScreen instance named screen): >>> screen.reset()

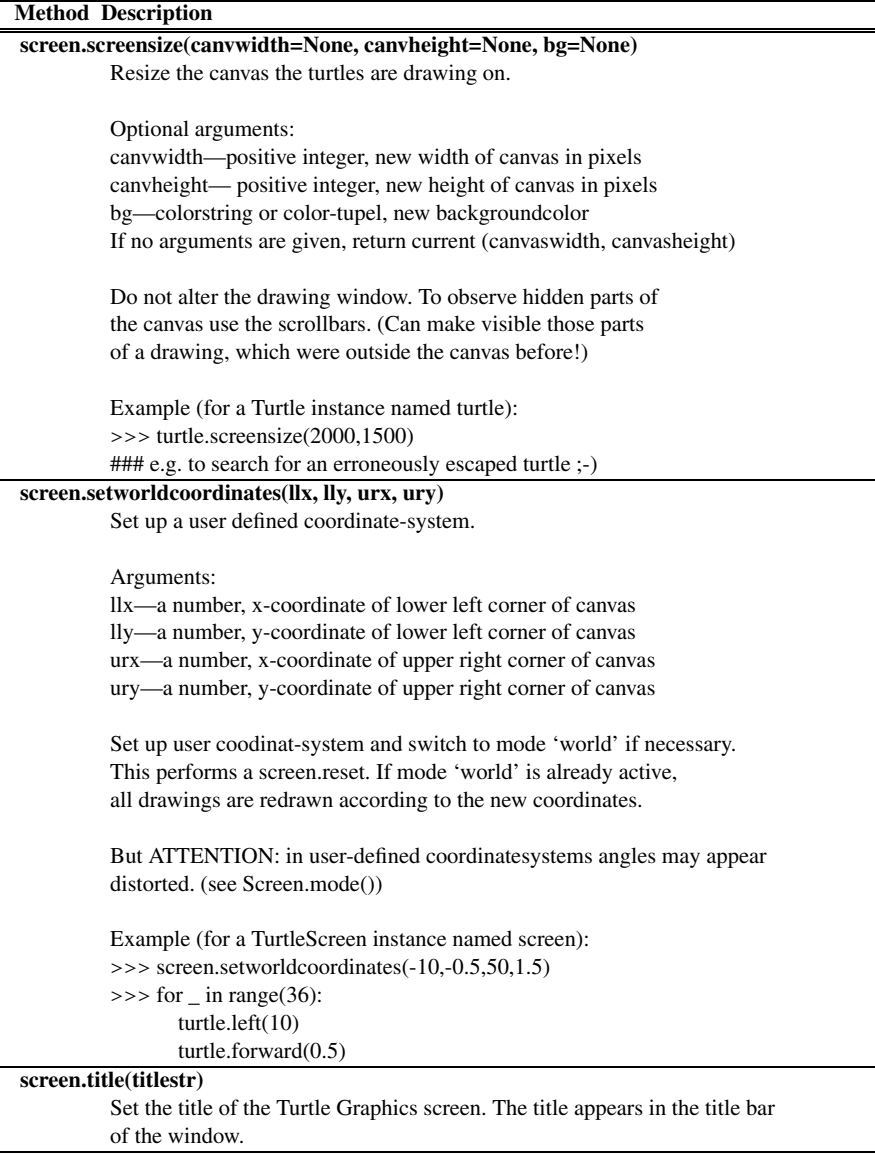

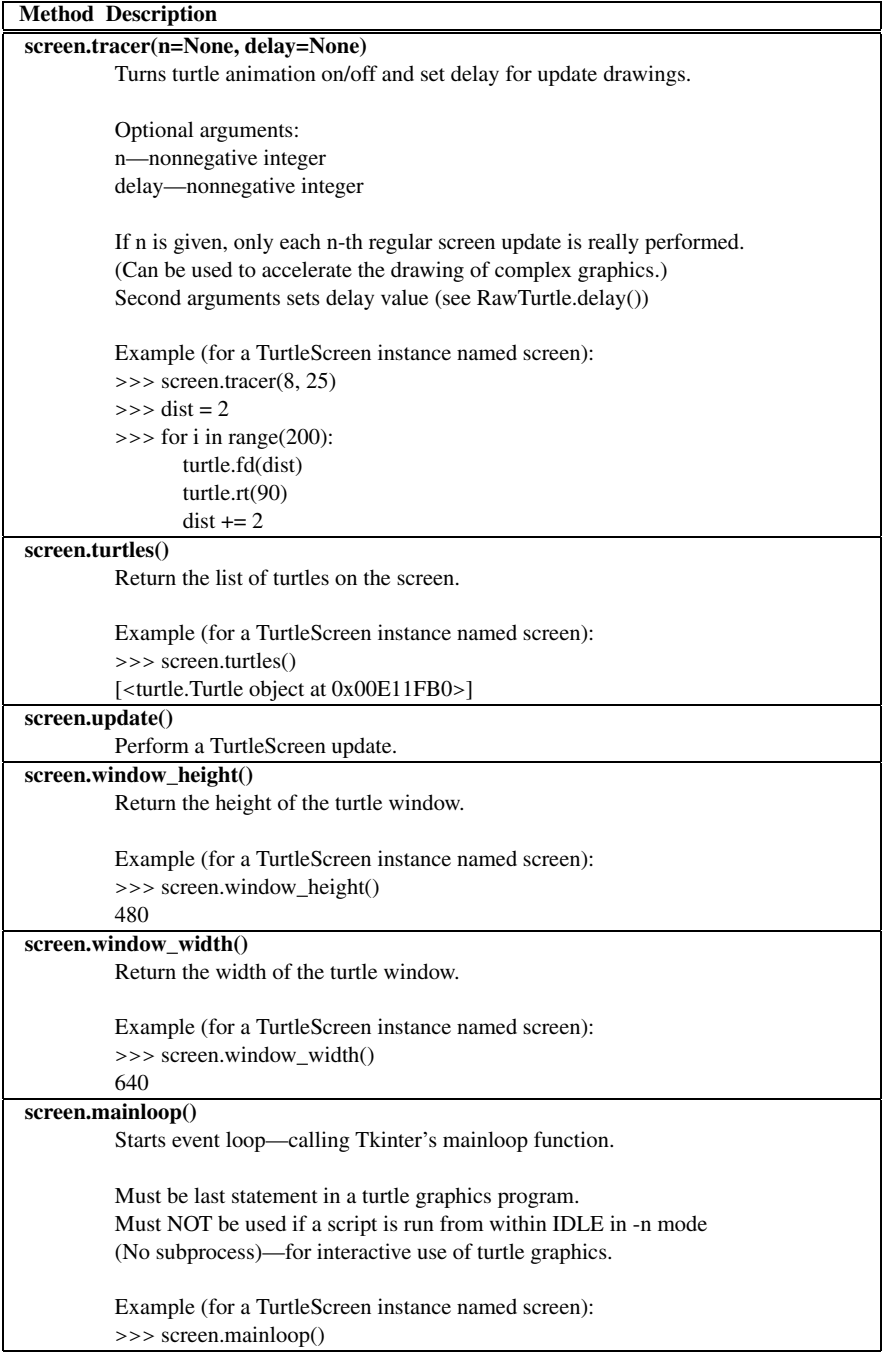

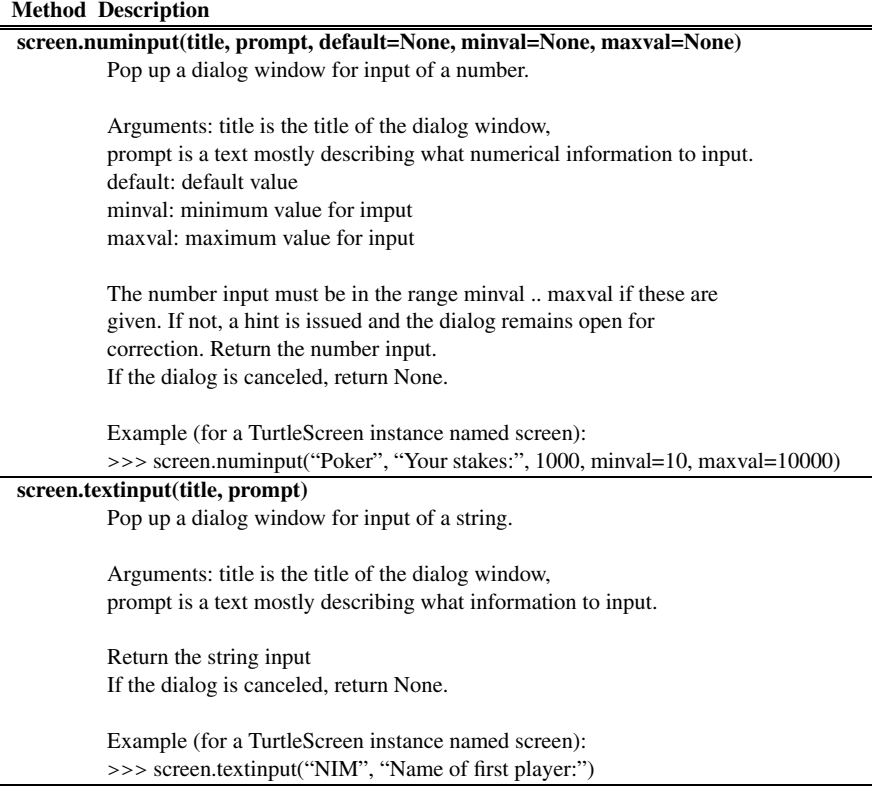

## **The Reminder! Program H**

```
1 import sys
2 import tkinter
3 import tkinter.messagebox
   4 import os
5
6 def addReminder(text,x, y, notes, reminders):<br>7 notewin = tkinter.Toplevel()
        notewin = tkinter.Toplevel()
8 notewin.resizable(width=False,height=False)
9 notewin.geometry("+"+str(x)+"+"+str(y))
\frac{10}{11}11 reminder = tkinter.Text(notewin,bg=``yellow'', width=30,height=15)
\begin{array}{c} 12 \\ 13 \end{array}13 reminder.insert(tkinter.END,text)
\frac{14}{15}15 reminder.pack()
16
17 notes.append(notewin)<br>18 reminders.append(remi
       reminders.append(reminder)
19
\frac{20}{21}21 def deleteWindowHandler():
22 print ("Window Deleted")<br>
23 print ("Window Deleted")
23 notewin.withdraw()<br>24 notes.remove(notew
            notes.remove(notewin)
25 reminders.remove(reminder)
26
27 notewin.protocol("WM_DELETE_WINDOW", deleteWindowHandler)
28
29
30 def main():
31
32 def post():
33 print("Post")
            addReminder(note.get("1.0",tkinter.END), \
35 root.winfo_rootx()+5,root.winfo_rooty()+5,notes,reminders)
36 note.delete("1.0",tkinter.END)
37
38 root = tkinter.Tk()
39
40 root.title("Reminder!")
41 root.resizable(width=False,height=False)
42
43 notes = []
44 reminders = []
\frac{45}{46}bar = tkinter.Menu(root)
47
```
K.D. Lee, *Python Programming Fundamentals,* Undergraduate Topics in Computer Science, **225**DOI [10.1007/978-1-84996-537-8](http://dx.doi.org/10.1007/978-1-84996-537-8), © Springer-Verlag London Limited 2011

```
H
```

```
48 fileMenu = tkinter.Menu(bar,tearoff=0)<br>49 fileMenu.add command(label="Exit".comm
         49 fileMenu.add_command(label="Exit",command=root.quit)
50 bar.add_cascade(label="File", menu=fileMenu)<br>51 root.config(menu=bar)
        51 root.config(menu=bar)
52
53 mainFrame = tkinter.Frame(root,borderwidth=1,padx=5,pady=5)<br>54 mainFrame.pack()
        mainFrame.pack()
55
56 note = tkinter.Text(mainFrame,bg=``yellow'', width=30,height=15)<br>57 note pack()
        57 note.pack()
58
59 tkinter.Button(mainFrame,text="New Reminder!", command=post).pack()
60
61 try:
62 print ("reading reminders.txt file")<br>file = open("reminders.txt." "r")file = open("reminders.txt", "r")64 x = int(file.readline())<br>65 y = int(file.readline())y = int(file.readline())66 rootqeometry("++"+str(x)+"++"+str(y))67
             line = file.readline()
69 while line.strip() != "":<br>70 \times = int(line)70 x = int(line)<br>
y = int(file)y = int(file.readline())72 text = ""
73 line = file.readline()<br>74 while line.strip() !=
                  while line.strip() != "____..._____._.__._":
75 text = text + line<br>76 1ine = file.readlin
                      line = file.readline()
77
                  text = text.strip()79
80 addReminder(text,x,y,notes,reminders)
81
82 line = file.readline()
83 except:
             84 print("reminders.txt not found")
85
86
87
88 def appClosing():
89 print ("Application Closing")<br>90 file = open ("reminders.txt",
             file = open("reminders.txt", "w")91
92 file.write(str(root.winfo_x())+"\n")<br>93 file.write(str(root.winfo_y())+"\n")
             file.write(str(root.winfo_y())+"\n")
94
95 for i in range(len(notes)):<br>96 print(notes[i].winfo ro
                  96 print(notes[i].winfo_rootx())
97 print(notes[i].winfo_rooty())
98 print(reminders[i].get("1.0",tkinter.END))
99
100 file.write(str(notes[i].winfo_rootx())+"\n")<br>101 file.write(str(notes[i].winfo_rooty())+"\n")
                  file.write(str(notes[i].winfo_rooty())+"\n")
102 file.write(reminders[i].get("1.0",tkinter.END)+"\n")
                  file.write("\frac{\ldots}{\ldots}...\ldots)
104
105 file.close()
106 root.destroy()<br>107 root.quit()
             root.quit()
108 sys.exit()
109
110
111 root.protocol("WM_DELETE_WINDOW", appClosing)
112
113
114 tkinter.mainloop()
115
116 if __name__ == "__main__":
117 main()
```
## **The Bouncing Ball Program I**

```
1 from turtle import *
2 import tkinter
3 import random
4
5 screenMaxX = 300
6 screenMaxY = 300
7 screenMinX = -300
8 screenMinY = -300
\overline{9}10 # This is a example of a class that uses inheritance.
11 # The Ball class inherits from the RawTurtle class.
12 # This is indicated to Python by writing<br>13 # class Ball(RawTurtle):
  13 # class Ball(RawTurtle):
14 # That says, class Ball inherits from RawTurtle, which
15 # means that a Ball is also a RawTurtle, but it is a
16 # little more than just a RawTurtle. The Ball class also
17 # maintains a dx and dy value that is the amount
18 # to move as it is animated.
19 class Ball(RawTurtle):
20 # The __init__ is the CONSTRUCTOR. Its purpose is to
21 # initialize the object by storing data in the object. Anytime
22 # self.variable = value is written a value is being stored in
23 # the object referred to by self. self always points to the
24 # current object.
25 def __init__(self,cv,dx,dy):
26 # Because the Ball class inherits from the RawTurtle class
27 # the Ball class constructor must call the RawTurtle class
28 # constructor to initialize the RawTurtle part of the object.
29 # The RawTurtle class is called the BASE class. The Ball class
30 # is called the DERIVED class. The call to initialize the
31 # base class part of the object is always the first thing
32 # you do in the derived class's constructor.
33 RawTurtle.__init__(self,cv)
34
35 # Then the rest of the object can be initialized.
36 self.penup()
37 self.shape("soccerball.gif")
38 self.dx = dx
39 self.dy = dy
40
41 # The move method is a mutator method. It changes the data
42 # of the object by adding something to the Ball's x and y
43 # position.
44 def move(self):
```
K.D. Lee, *Python Programming Fundamentals,* Undergraduate Topics in Computer Science, **227**DOI [10.1007/978-1-84996-537-8](http://dx.doi.org/10.1007/978-1-84996-537-8), © Springer-Verlag London Limited 2011

```
45 news = self.xcor() + self.dx<br>46 news = self ycor() + self dv
             newv = self.vcor() + self.dv47
48 # The if statements below make the ball<br>49 # bounce off the walls.
              # bounce off the walls.
50 if newx < screenMinX:
51 newx = 2 * screenMinX - newx
52 self.dx = -self.dx
53 if newy < screenMinY:
54 newy = 2 * \text{screenMinY} - newy
55 self.dy = - self.dy
56 if newx > screenMaxX:<br>\frac{1}{2} news = 2 * \frac{1}{2}newx = 2 * screenMaxX - newx58 self.dx = - self.dx
59 i f newy > screenMaxY:
60 newy = 2 * screenMaxY - newy
61 self.dy = -self.dy
62
63 # Then we call a method on the RawTurtle
64 # to move to the new x and y position.
65 self.goto(newx,newy)
66
67 # Once the classes and functions have been defined we'll put our
68 # main function at the bottom of the file. Main isn't necessarily
69 # written last. It's simply put at the bottom of the file. Main
70 # is not a method. It is a plain function because it is not
71 # defined inside any class.
72 def main():
73
74 # Start by creating a RawTurtle object for the window.
75 root = tkinter.Tk()
76 root.title("Bouncing Balls!")
77 cv = ScrolledCanvas(root,600,600,600,600)
78 cv.pack(side = tkinter.LEFT)
79 t = RawTurtle(cv)
80 fram = tkinter.Frame(root)
81 fram.pack(side = tkinter.RIGHT, fill=tkinter.BOTH)
82
83 screen = t.getscreen()
84 screen.setworldcoordinates(screenMinX,screenMinY,screenMaxX,
85 screenMaxY)
86 t.ht()
87 screen.tracer(20)
88 screen.register_shape("soccerball.gif")
89
90 # The ballList is a list of all the ball objects. This
91 # list is needed so the balls can be animated by the
92 # program.
93 ballList = []
94
95 # Here is the animation handler. It is called at
96 # every timer event.
97 def animate():
98 # Tell all the balls to move
99 for ball in ballList:
100 ball.move()
101
102 # Set the timer to go off again
103 screen.ontimer(animate)
104
105 # This code creates 10 balls heading
106 # in random directions
107 for k in range(10):
108 dx = random.random() * 3 + 1
109 dv = \text{random.random}() * 3 + 1110 # Here is how a ball object is created. We
```
I

```
111 \# write ball = Ball(5,4)<br>\# to create an instance
                # to create an instance of the Ball class
113 # and point the ball reference at that object.
114 \# That way we can refer to the object by writing \# ball.
                # ball.
116 ball = Ball(cv, dx, dy)
117 # Each new ball is added to the Ball list so<br>118 # it can be accessed by the animation handle
                # it can be accessed by the animation handler.
119 ballList.append(ball)
120
121 # This is the code for the quit Button handling. This
122 # function will be passed to the quitButton so it can<br>123 # be called by the quitButton when it wasPressed.
          # be called by the quitButton when it wasPressed.
124 def quitHandler():
125 # close the window and quit
126 print ("Good Bye")<br>127 print ("Good Bye")
                127 root.destroy()
128 root.quit()
129
130 # Here is where the quitButton is created. To create
131 # an object we write
132 # objectReference = Class(<Parameters to Constructor>)
133 quitButton = tkinter.Button(fram, text = "Quit", command=quitHandler)<br>134 quitButton.pack()
          quitButton.pack()
135
136 # This is another example of a method call. We've been doing
137 # this all semester. It is an ontimer method call to the
138 # TurtleScreen object referred to by screen.
139 screen.ontimer(animate)
140
141 tkinter.mainloop()
142
143 if __name__ == "__main__":
144 main()
```
## **Glossary**

- **API** An abbreviation for Application Programming Interface An API is a collection of functions that provide some service or services to an application
- **ASCII** Abbreviation for the American Standard Code for Information Interchange
- **American Standard Code for Information Interchange** A widely accepted standard for the representation of characters within a computer

**CPU** The abbreviation of Central Processing Unit

**GUI** An abbreviation for Graphical User Interface

- **I/O device** An Input/Output device. The device is capable of both storing and retrieving information
- **IDE** An abbreviation for Integrated Development Environment
- **Linux** A freely available open source operating system originated by Linus Torvalds

**Mac OS X** An operating system developed and supported by Apple, Inc.

**Microsoft Windows** An operating system developed and supported by Microsoft Corporation

- **None** A special value which is the only value of its type, the NoneType
- **Python** An interpreted programming language
- **Tk** A windowing toolkit or API available for a variety of operating systems

**Wing IDE 101** A freely available IDE for educational purposes available from [www.](http://www.wingware.com) [wingware.com](http://www.wingware.com)

**XML** A meta-language for describing hierarchically organized data. XML stands for eXtensible Markup Language

- **XML element** One node in an XML file that is delimited by start and end tags
- **accessor method** A method that accesses the data of an object (and returns some of it) but does not change the object
- **accumulator** A variable that is used to count something in a program
- **accumulator pattern** An idiom for counting in a program
- **activation record** An area of memory that holds a copy of each variable that is defined in the local scope of an actively executing function
- **address** The name of a byte within memory Addresses are sequentially assigned starting at 0 and continuing to the limit of the CPU's addressable space
- **arguments** Values passed to a method that affect the action that the method performs

K.D. Lee, *Python Programming Fundamentals,* Undergraduate Topics in Computer Science, **231**DOI [10.1007/978-1-84996-537-8](http://dx.doi.org/10.1007/978-1-84996-537-8), © Springer-Verlag London Limited 2011

- **assignment statement** A fundamental operation of storing a value in a named location in a program
- **binary** A counting system composed of 0's and 1's, the only numbers a computer can store
- **bit** A memory location that can hold a 0 or 1
- **bool** The name of the type for True and False representation in Python
- **bottom-up design** A design process where smaller tasks are implemented first and then the solutions, usually in the form of functions or classes, to these smaller tasks are integrated into a solution for a bigger problem
- **byte** Eight bits grouped together. A byte is the smallest unit of addressable memory in a computer
- **central processing unit** The brain of a computer. Often abbreviated CPU
- **class** A collection of methods that all work with the data of a particular type of object. A class and a type are synonymous in Python
- **computer** An electronic device that can be programmed to complete a variety of data processing tasks
- **constructor** A part of a class that is responsible for initializing the data of an object
- **debugger** A program that lets a programmer set breakpoints, look at variables, and trace the execution of a programmer the programmer is developing
- **delimiter** A special character or characters, usually occurring in pairs that sets some text off from surrounding text
- **dict** A type of value that stores key/value pairs in Python
- **dictionary** A mapping from keys to values. The key can be any hashable object. The value can be any object. Keys within the dictionary must be unique. Values do not have to be unique
- **event** An abstraction used to describe the availability of some input to a program that became available while the program was executing. Event-driven programs are written so they can respond to events when the occur
- **exception** A mechanism for handling abnormal conditions during the execution of a program
- **file** A grouping of related data that can be read by a computer program. It is usually stored on a hard drive, but may be stored on a network or any other I/O device
- **float** The name of the type for real number representation in Python
- **formal parameter** A name given to an argument when it is passed to a function
- **function** A sequence of code that is given a name and may be called when appropriate in a program. A Function is passed arguments so it can perform an appropriate action for the current state of the program
- **garbage collector** A part of the Python interpreter that periodically looks for objects in memory that no longer have any references pointing to them. When such an object is found the garbage collector returns the storage for the object to the available memory for creating new objects
- **gigabyte**  $1024 = 2^{10}$  megabytes. Abbreviated GB
- **guess and check** A pattern or idiom that can be used to discover a property of the data a program is working with
- **hard drive** An Input/Output device containing non-volatile storage. The contents of the hard drive are not erased when the power is turned off
- **hashable** A technical term that means that the object can be quickly converted to an integer through some encoding of the data within the object
- **hexadecimal** A counting system where each digit has sixteen different values including 0–9 and A–F
- **hook** A means by which a program allows another program to modify its behavior. The Python interpreter has several hooks that allow a programmer
- **idiom** When used in the context of computer programming, an idiom is a short sequence of code that can be used in certain recurring situations
- **if-then statement** A statement where the evaluation of a condition determines which code will executed
- **immutable** A object that cannot be changed once it is created is said to be immutable. Strings, ints, floats, and bools are examples of immutable types. Lists are not immutable
- **index** An integer used to select an item from a sequence. Indices start at 0 for the first item in a sequence
- **inheritance** The reuse of code in object-oriented programming. The reuse makes sense when there is an is-a relationship between two class. For instance, a Circle is-a Shape
- **instruction** A simple command understood by the CPU. For instance, two numbers can be added together by an instruction

**int** The name of the integer type in Python

- **integrated development environment** A program that includes an editor and debugger for editing and debugging computer programs
- **interpreter** A program that reads another program and executes the statements found there
- **iteration** Repeating the execution of several statements of a program, more than once. The statement are written once, but a loop construct repeats the execution of the statements when the program executes

**kilobyte**  $1024 = 2^{10}$  bytes. Abbreviated KB

- **list** The name of the type for list representation in Python
- **loop** See iteration

**megabyte**  $1024 = 2^{10}$  kilobytes. Abbreviated MB

- **memory** A random access device that stores a program and data while the program is executing. Frequently memory is called RAM, which stands for Random Access Memory **method** A sequence of code that accesses or updates the data of an object. A method is an
- action we take on an object
- **module** A file containing code in Python. Files or modules may be imported into other modules using an *import* statement. Modules must end in *.py* to be imported
- **mutator method** A method that changes or mutates the data of an object
- **object** A grouping of data and the valid operations on that data
- **octal** A counting system where each digit has eight possibilities including 0–7
- **operator** A method that is not called using the *reference.method*(*arguments*) format
- **parallel lists** A set of two or more lists where corresponding locations within the multiple lists contiain related information. Using parallel lists is a programming technique for maintaining lists of information when there are many values that correspond to one record

**polymorphism** Literally meaning many forms, polymorphism in computer science refers to the right version of a method being called when the same method occurs in more than one type of object. Python supports polymorphism by dynamically looking up the correct method each time it is called in the object it is called on

**predicate** A function that returns True or False

**python shell** An interactive session with the Python interpreter

- **record** A grouping of data in a file (for example several lines in a file) that are related to one entity in some way
- **recursion** When a function calls itself it is said to be recursive. Recursion occurs when the function is executing and either directly or indirectly calls itself
- **reference** A pointer that points to an object. A reference is the address of an object in memory
- **run-time error** An error in a program discovered while the interpreter is executing the program
- **run-time stack** A data structure that is used by Python to execute programs. It is a stack of activation records
- **scope** The area in a program where a variable is defined. Scope becomes a factor when writing functions which define a new local scope. The LEGB rule [[3](#page-39-0)] helps us remember there is local, enclosing, global, and built-in scopes in Python
- **self** A reference that points at the current object when a method is executing. Python makes self point to the object that the method was called on

**sequence** A grouping of like data that can be iterated over. Lists and strings are sequences **set** A container type in Python

**short-circuit logic** An evaluation strategy where a boolean expression is evaluated from left to right only until the truth or falsity of the expression is determined. Any error condition that may have occurred by evaluating further to the right will not be found if the expression's value is known before the offending part is encountered. For instance  $5 > 6$  and  $6/0 == 1$  would evaluate to False, and would not raise an exception using short-circuit logic

**stack** See run-time stack

**statement** The smallest executable unit in the Python programming language

**step into** The term used when the debugger stops during the execution of the next instruction at any intermediate computation that is performed

**step over** The term used when a debugger stops after the next statement is executed. Stepping over does not stop at any intermediate computations

**str** The name of the type for string representation in Python

**subclass** A class that inherits from another class called the superclass. A subclass is also called a derived class

**superclass** A class that was inherited from to make a subclass. A superclass is also called a base class

**syntactic sugar** The ability to write the same thing in at least two ways in a language, one of which is preferable to the other

**syntax error** An error in the format of a program. Syntax errors are found by the interpreter before actually running a program

**tag** A delimiter in an XML file

**terabyte**  $1024 = 2^{10}$  gigabytes. Abbreviated TB

**top-down design** A design process where details are left until later and the main part of the program is written first calling functions that will eventually take care of the details **tuple** An aggregate type in Python

**turtle** A module in Python that provides an abstraction for drawing pictures

**type** An interpretation of a group of bytes in memory. Certain operations are valid only for certain types of values

- **volatile store** Refers to the properties of a device. Volatile store loses its contents when the power is turned off
- while loop A statement used for indefinite iteration. Indefinite means there is no sequence being iterated over in a while loop. Instead the iteration continues until a condition becomes False

**widget** An element of a GUI application

**word** Usually four bytes group together. Typically a word is used to store integers in a computer

### **References**

- <span id="page-39-0"></span>1. James H. Cross, II, T. Dean Hendrix, and Larry A. Barowski. Using the debugger as an integral part of teaching cs1, 2002.
- 2. David Flanagan and Yukihiro Matsumoto. *The ruby programming language*. O'Reilly, Sebastopol, CA, 2008.
- 3. Mark Lutz. *Learning Python*. O'Reilly & Associates, Inc., Sebastopol, CA, USA, 2003.
- 4. Money Magazine. Best jobs in america, 2006. [Online; accessed 1/29/2010; [http://money.](http://money.cnn.com/popups/2006/moneymag/bestjobs/frameset.exclude.html) [cnn.com/popups/2006/moneymag/bestjobs/frameset.exclude.html\]](http://money.cnn.com/popups/2006/moneymag/bestjobs/frameset.exclude.html).
- 5. Alex Martelli. *Python in a Nutshell. A Desktop Quick Reference*; *2nd ed.* Nutshell handbook. O'Reilly, Sebastopol, CA, 2006.
- 6. Robin Milner. A theory of type polymorphism in programming. *Journal of Computer and System Sciences*, 17:348–375, 1978.
- 7. The U.S. Consitution Online. Steve mount, 2010. [Online; accessed 1/29/2010; [http://](http://www.usconstitution.net/const.html#A2Sec1) [www.usconstitution.net/const.html#A2Sec1](http://www.usconstitution.net/const.html#A2Sec1)].
- 8. Mark Pilgrim. Porting code to python 3 with 2to3, 2010. [Online; accessed 1/29/2010; [http://](http://diveintopython3.org/porting-code-to-python-3-with-2to3.html) [diveintopython3.org/porting-code-to-python-3-with-2to3.html](http://diveintopython3.org/porting-code-to-python-3-with-2to3.html)].
- 9. Arild Stubhaug. *The Mathematician Sophus Lie*. Springer, Berlin, Germany, 2002.
- 10. Guido van Rossum. Guido's personal home page, 2010. [Online; accessed 1/29/2010; [http://www.python.org/~guido/\]](http://www.python.org/~guido/).
- 11. Brent B. Welch. *Practical programming in Tcl and Tk (3rd ed.)*. Prentice Hall PTR, Upper Saddle River, NJ, USA, 2000.
- 12. Wikipedia. Ascii, 2010. [Online; accessed 1/29/2010; [http://en.wikipedia.org/wiki/ASCII\]](http://en.wikipedia.org/wiki/ASCII).
- 13. Wikipedia. George boole, 2010. [Online; accessed 1/29/2010; [http://en.wikipedia.org/](http://en.wikipedia.org/wiki/George_Boole) [wiki/George\\_Boole](http://en.wikipedia.org/wiki/George_Boole)].
- 14. Wikipedia. Logo (programming language), 2010. [Online; accessed 1/29/2010; [http://en.](http://en.wikipedia.org/wiki/Logo_(programming_language)) [wikipedia.org/wiki/Logo\\_\(programming\\_language\)](http://en.wikipedia.org/wiki/Logo_(programming_language))].
- 15. Wikipedia. W. edwards deming, 2010. [Online; accessed 1/29/2010; [http://en.wikipedia.](http://en.wikipedia.org/wiki/William_Deming) [org/wiki/William\\_Deming](http://en.wikipedia.org/wiki/William_Deming)].

## **Index**

#### **A**

Accumulator pattern, 79 Activation record, 126 And, 51 API, 150 Application programming interface, 150 Arguments, 66 ASCII, 12

#### **B**

Binary conversion to decimal, 11 Bit, 9 Boolean, 50 relational operators, 42 Bottom-up design, 134 Breakpoint, 18 Bug, 17 Byte, 9

#### **C**

Central processing unit, 8 Class, 96 constructor, 97 immutable, 99 Classes defining, 167 Constructor, 97 CPU, 8

### **D**

Data mutable, 129 Data visualization, 100 Debugger, 2 setting a breakpoint, 18 step into, 43

step over, 43 Debugging, 17 Dictionary, 104 Dispatch loop, 149

#### **E**

Element XML, 101 Event, 149 Event-driven programming, 149 Exception, 55 handling, 55

### **F**

File, 80 records, 82 Float, 22 operators, 195 Floats comparing for equality, 54 Formal parameters, 127 Functions, 119 arguments, 66 default arguments, 140 dictionary parameter passing, 141 formal parameters, 127 keyword arguments, 139 predicate, 131 the main function, 136 variable number of parameters, 140

#### **G**

Garbage collector, 21 Graphical user interface, 149 Guess and check pattern, 47, 74 GUI, 150

K.D. Lee, *Python Programming Fundamentals,* Undergraduate Topics in Computer Science, **239**DOI [10.1007/978-1-84996-537-8](http://dx.doi.org/10.1007/978-1-84996-537-8), © Springer-Verlag London Limited 2011

#### **H**

Hard drive, 9 Hexadecimal, 15 Hook, 68

### **I**

I/O devices, 8 IDE, 2 Idiom, 47 If-else, 43 If-then statement, 41 Immutable, 76 Inheritance, 173 Input/Output, 8 Int, 21 operators, 193 Interpreter, 2 Iteration, 65

### **L**

List, 71 indexing, 71 operators and methods, 201 parallel lists, 107 slicing, 71 Logo, 93 Loop, 65

#### **M**

Memory, 9 Method, 66 accessor, 98 mutator, 98 Module, 93 importing, 93 Mutable data, 129

#### **N**

Negative numbers binary representation, 11 Not, 51

#### **O**

Object creating, 96 Object-oriented programming, 100, 167 inheritance, 173 polymorphism, 180 self, 172 subclass, 173 superclass, 173 Octal, 15 **Operators** float, 23

int, 23 list, 71 logical, 51 string, 69 Or, 51

### **P**

Parallel lists, 107 Pattern accumulator, 79 guess and check, 47, 74, 131 reading from a file, 84 Pointer, 20 Polymorphism, 180 Programming object-oriented, 100 Python 2.6, 3 3.1, 3 installing, 3 Python Shell, 14

#### **R**

Random numbers generating, 113 RawTurtle class, 174 Reading from a file pattern, 84 Record, 82 Recursion, 134 Reference, 20 Relational operators, 42 Ruby, 93 Run-time error, 19

#### **S**

Scope, 122 LEGB rule, 122 Screen operators and methods, 217 Self, 172 Sequence, 74 indexing, 71, 76 slicing, 71 Short-circuit logic, 53 Stack, 17 activation record, 126 data, 18 run-time, 126 Standard ML, 93 String, 69 index, 71 operators and methods, 197

Subclass, 173 Superclass, 173 Syntactic sugar, 68 Syntax error, 18

### **T**

Tag XML, 101 Tk, 150 Tkinter, 150 button widget, 153 entry widget, 158 frame, 152 label widget, 157 menu, 151 messagebox, 159 root window, 150 ScolledCanvas widget, 174 text widget, 152 Tkinter layout gridder, 159 packer, 158 Top-down design, 133 Turtle, 93 methods, 205

Turtle class, 174 Turtle screen operators and methods, 217 Type boolean, 50 float, 22 int, 21 list, 71 string, 69

### **V**

Variables scope, 122

#### **W**

While loop, 82 Widget, 150 Wing IDE 101, 2 installing, 4 Word, 9

### **X**

XML, 101 element, 101 tag, 101